### INSTITUTO FEDERAL DE EDUCAÇÃO, CIÊNCIA E TECNOLOGIA DA PARAÍBA

## COORDENAÇÃO DO CURSO DE ENGENHARIA ELÉTRICA

Matheus Lucas de Lucena Pereira

Implementação de Algoritmo de Planejamento de Trajetória com Robô Diferencial

> João Pessoa 2022

Matheus Lucas de Lucena Pereira

## Implementação de Algoritmo de Planejamento de Trajetória com Robô Diferencial

Trabalho de Conclusão de Curso submetido à Coordenação do Curso de Engenharia Elétrica do Instituto Federal de Educação, Ciência e Tecnologia da Paraíba, como parte dos requisitos para a obtenção do grau de Engenheiro Eletricista.

Orientador: Prof. Patric Lacouth

João Pessoa 2022

Dados Internacionais de Catalogação na Publicação (CIP) Biblioteca Nilo Peçanha do IFPB, *campus* João Pessoa

Orientação : Prof<sup>a</sup> D.r Patric Lacouth. P436i Pereira, Matheus Lucas de Lucena. Implementação de algoritmo de planejamento de trajetória com robô diferencial / Matheus Lucas de Lucena Pereira. – 2022. 65 f. : il. TCC (Graduação – Engenharia Elétrica) – Instituto Federal de Educação da Paraíba / Coordenação do Curso Superior de Engenharia Elétrica, 2022. 1. Algoritmo de planejamento de trajetória - análise. 2. Algoritmo A- star Search. 3. Inteligência artificial. 4. Robô diferencial. I. Título. CDU 004.021 (043)

Lucrecia Camilo de Lima Bibliotecária – CRB 15/132 Matheus Lucas de Lucena Pereira

### **Implementação de Algoritmo de Planejamento de Trajetória com Robô Diferencial**

**Trabalho de Conclusão de Curso submetido à Coordenação do Curso de Engenharia Elétrica do Instituto Federal de EducaçãoC,iência e Tecnologia da Paraíba,como parte dos requisitos para a obtenção do grau de Engenheiro Eletricista.**

BANCA EXAMINADORA

PATRic Lacarn DA *DILVA* **Prof. Patric Lacouth, Dr. – IFPB Orientador Prof. Lincoln Machado de Araújo, Dr. - IFPB Membro da Banca Prof Marcelo Magalhaes Avila Paz, Dr -**

**IFPB Membro da Banca**

**João Pessoa, 07 de fevereiro de 2022.**

## Agradecimentos

Primeiramente, gostaria de agradecer a Deus, por me permitir trilhar este caminho, ultrapassando os obstáculos encontrados. Em segundo lugar, agradecer a minha família por todo o apoio que sempre me deram, em especial, ao meu pai, Marinézio, que infelizmente não chegou a ver este trabalho finalizado, a minha mãe, Luciana e ao meu irmão, Mário.

Também gostaria de agradecer a minha noiva, Dayanne Regina, por todo o incentivo, tão precioso, durante o curso, aos meus caros colegas, Ruan Castro, Mateus Gomes e Carlos Henrique, por todas as horas e estudos que compartilhamos neste percurso e ao Profº Dr Patric Lacouth, o qual a ajuda e orientação foi indispensável no desenvolvimento deste trabalho.

AUTOR

## RESUMO

Neste trabalho estão descritas a implementação e a análise de um algoritmo de planejamento de trajetória, utilizando como base o Algoritmo *A-Star Search*, e algumas de suas variações, para encontrar o caminho de menor custo, bem como evitar obstáculos, em um mapa previamente conhecido, representado por uma matriz, cujas células seriam interpretadas como nós de um grafo pelo algoritmo. A implementação foi realizada por meio de um um robô diferencial, com a movimentação em 4 direções, controlado por uma *Raspberry PI 1 Model B Rev 2*, utilizando Algoritmos de Inteligência Artificial.

*Palavras-chave: Planejamento de Trajetória,* A-Star Search*, Inteligência Artificial*

### ABSTRACT

This work describes the implementation and analysis of a path planning algorithm, based on the A-Star Search Algorithm, and some of its variations, to find the lowest cost path, as well as avoid obstacles, in a previously known map, represented by a matrix, whose cells would be interpreted as nodes of a graph by the algorithm. The implementation was carried out through a differential robot, with movement in 4 directions, controlled by a *Raspberry PI 1 Model B Rev 2*, using Artificial Intelligence Algorithms.

*Keywords: Path Planning, A-Star Search, Artificial Intelligence*

## LISTA DE FIGURAS

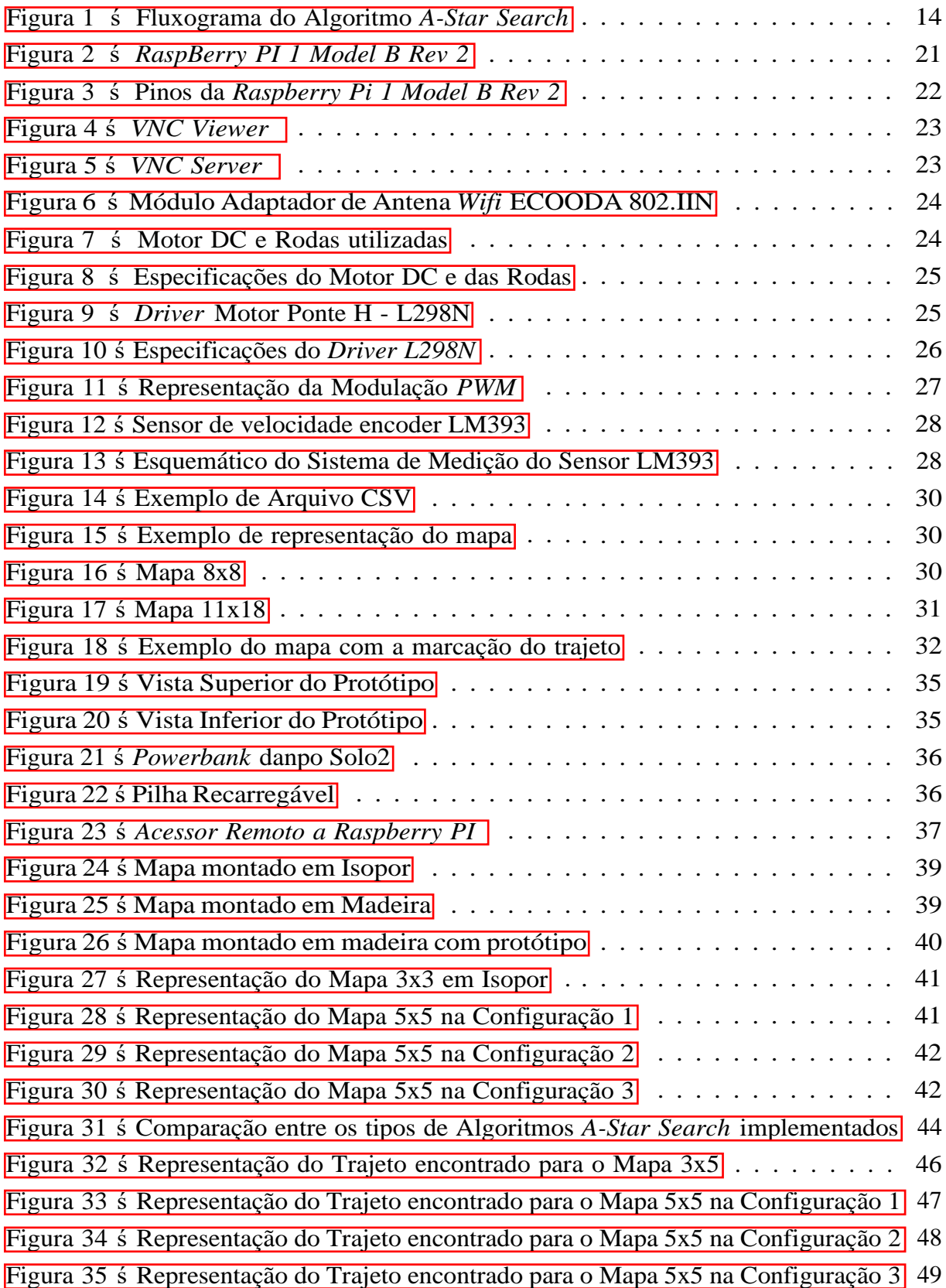

## LISTA DE TABELAS

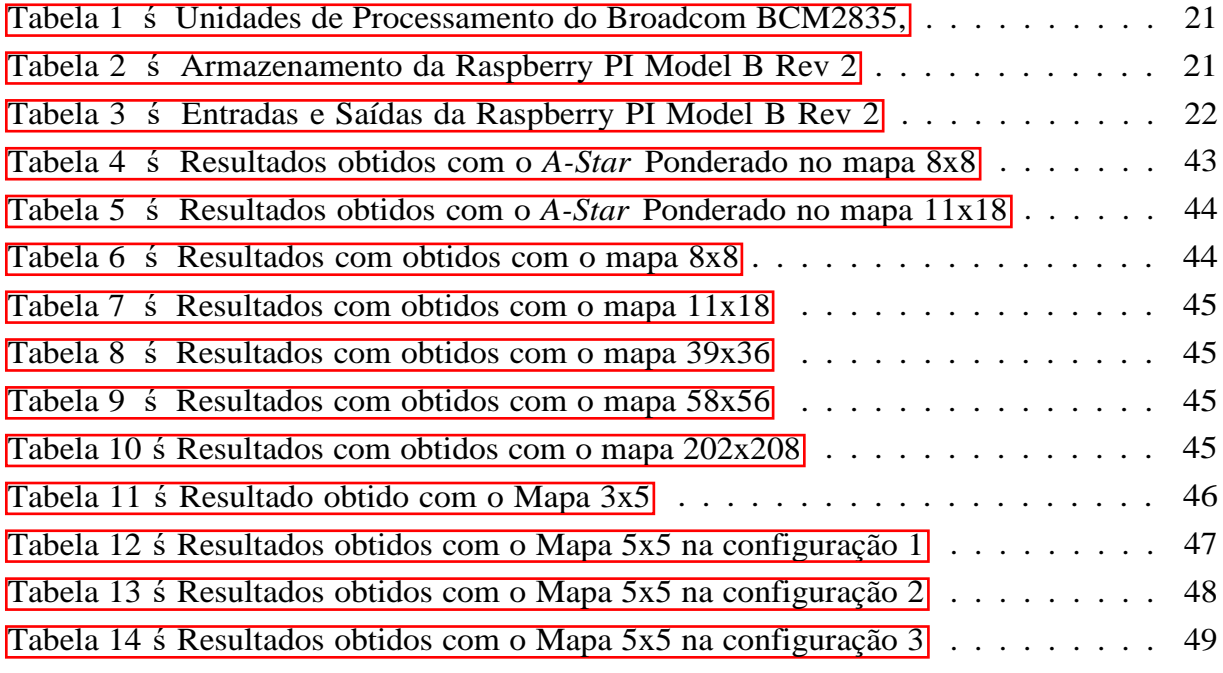

### LISTA DE ABREVIATURAS E SIGLAS

- <span id="page-9-0"></span>ABNT *Associação Brasileira de Normas Técnicas*
- IFPB *Instituto Federal de Educação, Ciência e Tecnologia da Paraiba*
- IFRN *Instituto Federal de Educação, Ciência e Tecnologia do Rio Grande do Norte*
- pxWU *Piecewise Convex Upward (COnvexo por partes Ascendentes)*
- pxWD *Piecewise Convex Downward (Convexo por partes Descendentes)*
- GPIO *General Purpose Input/Output* Entrada/Saída de uso geral
- UART *Universal asynchronous receiver/transmitter* Transmissor/Receptor Universal Assíncrono
- I2C *Inter-Integrated Circuit* Circuito Inter Integrado
- SPI *Serial Peripheral Interface* Interface Periférica Serial
- USB *Universal Serial Bus* Barramento Serial Universal
- LED *Light Diode Emissor* Diodo emissor de luz
- RAM *Random Access Memory* Memória de Acesso Aleatório
- CPU *Central Process Unit* Unidade Central de Processamento
- GPU *Graphics Process Unit* Unidade de Processamento Gráfico

# SUMÁRIO

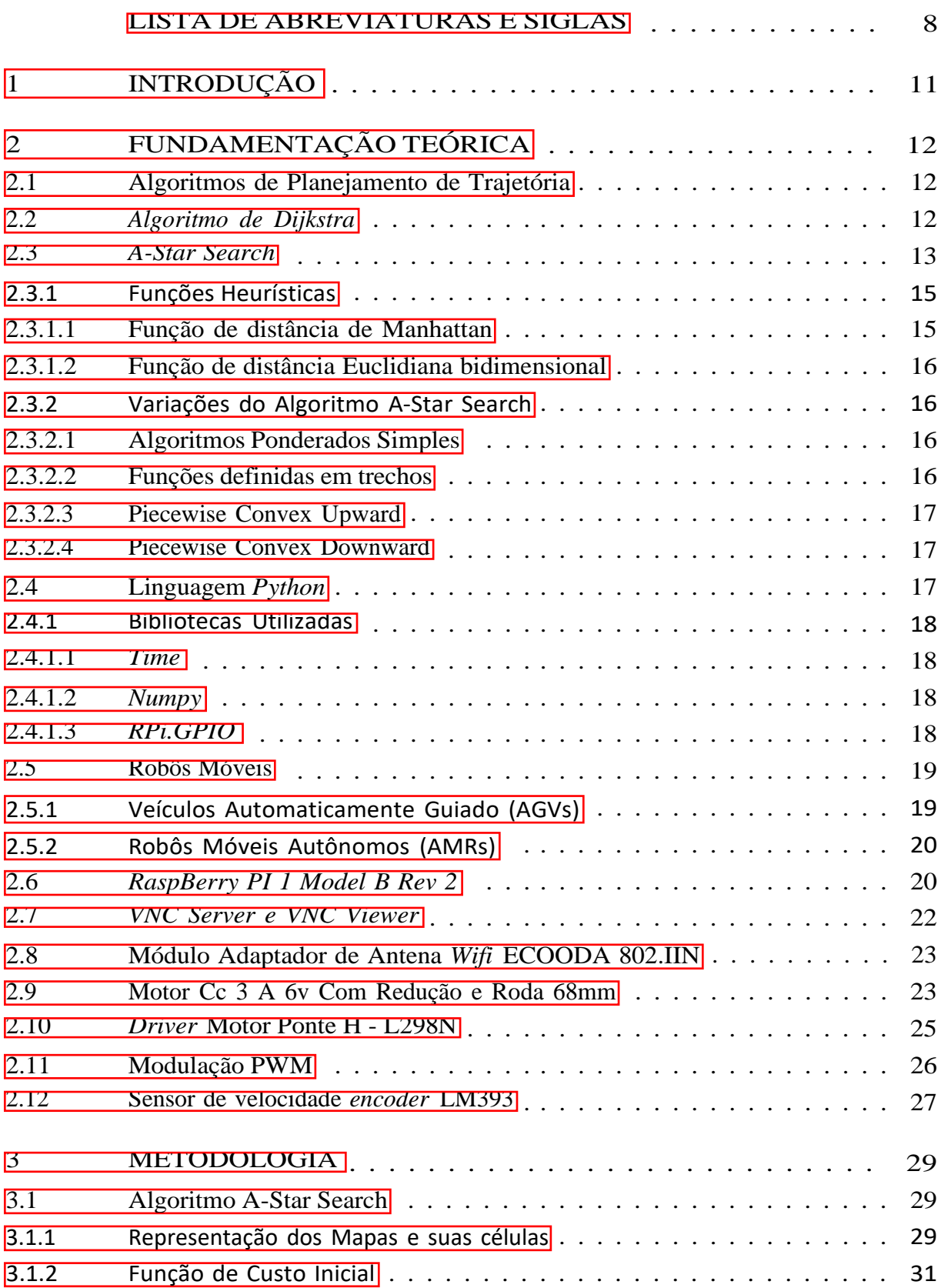

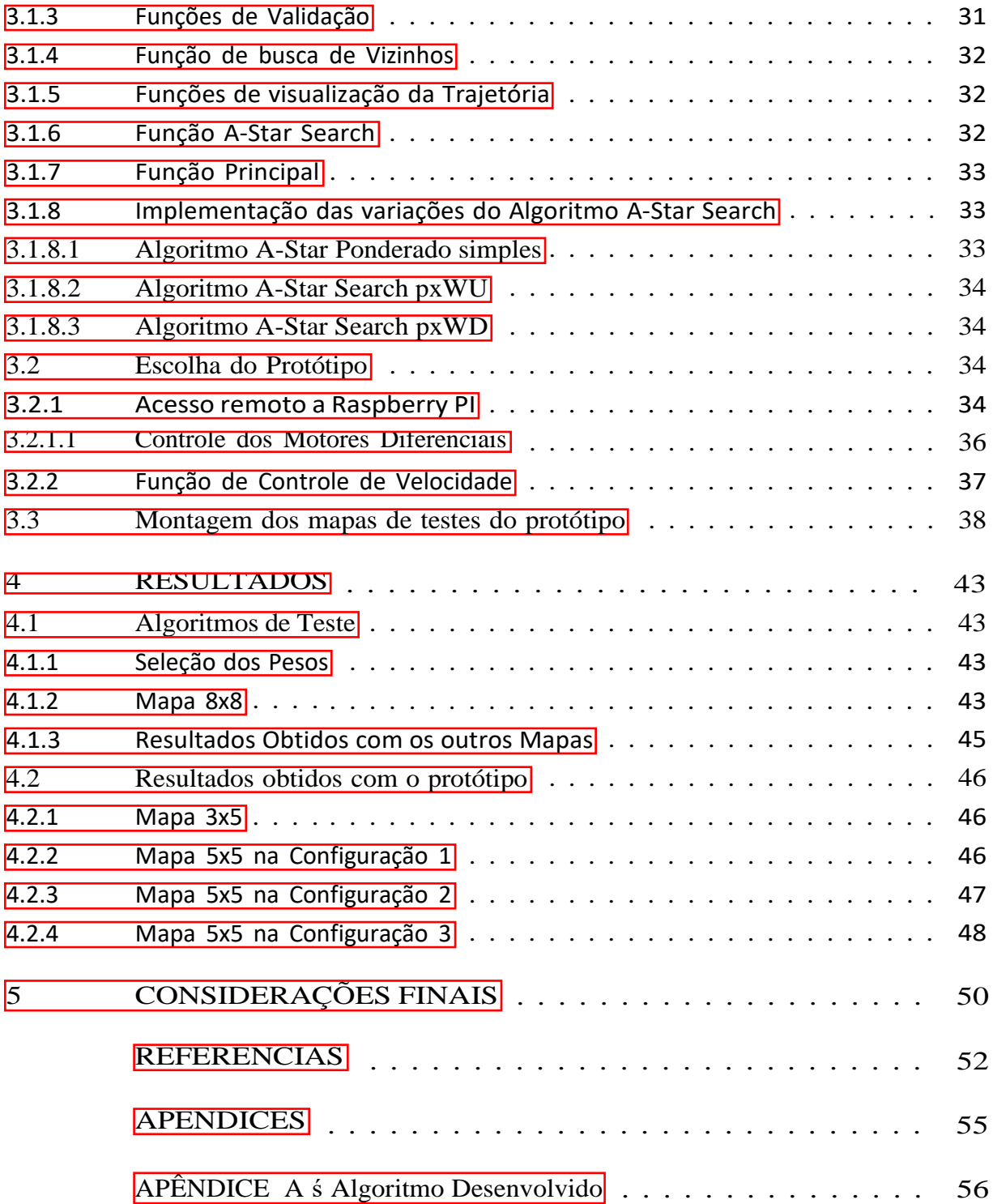

## <span id="page-12-0"></span>1 INTRODUÇÃO

O uso de algoritmos de Inteligência Artificial visando a otimização de processos e a automação das tarefas, tem sido crescente nas últimas décadas, indo desde a criação de carros e robôs autônomos, até aplicações em jogos eletrônicos, para determinar os movimentos dos personagens. Para tal, se fez necessário o uso de algoritmos que otimizem a busca pelo melhor trajeto que possa ser percorrido entre 2 ou mais pontos, evitando obstáculos, e/ou reduzindo os custos de locomoção e/ou podendo levar em consideração os diferentes tipos de terreno pelo trajeto.

O objetivo deste trabalho foi implementar um algoritmo de planejamento de trajetória que pudesse ser aplicado em robôs autônomos num cenário real, como um cenário industrial, que apresentasse uma alta eficiência em encontrar a rota com menor custo e em desviar de obstruções, controlado por meio de um *Raspberry PI 1 Model B Rev 2*, microcomputador amplamente utilizado para prototipagem, e que não exija um grande poder computacional, como os métodos de Aprendizagem de Máquina, podendo ser aplicados em robôs mais simples, como o próprio protótipo de robô diferencial utilizado.

Deste modo, a família de algoritmos conhecida como *A-Star Search*, ([HART; NILS-](#page-54-0)[SON; RAPHAEL, 1968\), s](#page-54-0)e mostrou uma alternativa interessante para ser utilizada como base deste trabalho. Inicialmente proposto em 1968, o algoritmo utiliza funções heurísticas para determinar o melhor trajeto em um determinado mapa, cuja representação possa ser feita por meio de um ou mais grafos ou mesmo através de uma representação matricial do ambiente, onde cada nó ou célula, apresentam os custos relativos a sua posição em relação ao ponto inicial e ao destino pretendido.

O Algoritmo *A-Star Search* pode ser descrito como "um algoritmo de busca heurística altamente eficiente em encontrar um caminho viável e de baixo custo, usando uma função de avaliação para analisar os nós", em tradução livre, (YAO; BINBIN; [QINGDA,](#page-55-0)  $2009$ ).

Este trabalho está organizado da seguinte forma: no Capítulo  $\prod$ , são apresentados alguns aspectos introdutórios a cerca dos algoritmos de planejamento de trajetória, no Capítulo  $\overline{2}$ , é apresentada a fundamentação teórica, no Capítulo  $\overline{3}$  $\overline{3}$  $\overline{3}$  e descrita a metodologia, no Capítulo [4, s](#page-44-4)ão mostrados os resultados obtidos e no Capítulo [5, s](#page-51-0)ão apresentadas as conclusões do trabalho.

### <span id="page-13-2"></span>2 Fundamentação teórica

Neste capítulo, são descritos os embasamentos teóricos utilizados para o desenvolvimento do algoritmo e do protótipo.

### <span id="page-13-1"></span>2.1 Algoritmos de Planejamento de Trajetória

Os algoritmos de planejamento de trajetórias são utilizados para a otimização da escolha de um determinado percurso, levando em consideração fatores como a distância percorrida, o tempo o percurso, características geográficas do trajeto, bloqueios encontrados, dentre outros, que impactam na escolha do melhor trajeto. Cabe a tais algoritmos, encontrar caminhos diferentes, classificar e calcular o custo final do caminho.

"O planejamento de trajetória refere-se a, em um ambiente coexistente com obstáculos estáticos e dinâmicos, se o robô pode encontrar um caminho, desde o início até o fim determinado, que atenda a certos critérios de avaliação, enquanto o robô possa evitar todos os obstáculos com segurança e confiabilidade durante a viagem", em tradução livre, [\(ZHANG;](#page-55-1) ZHAO, [2014\).](#page-55-1)

Os algoritmos de planejamento de trajetória clássicos são o Algoritmos de Dijkstra, [\(DIJKSTRA, 1959\)](#page-53-1) e o Algoritmo *A-Star Search*, ([HART; NILSSON; RAPHAEL,](#page-54-0) [1968\), t](#page-54-0)ema de estudo deste trabalho, pois são algoritmos de implementação simples, que podem resolver uma grande gama de problemas, em especial o Algoritmo *A-Star Search*, que recebeu variações, conforme será visto adiante, resultando em algoritmos ainda mais rápidos e com uma menor quantidade de expansões de nós.

### <span id="page-13-0"></span>*2.2 Algoritmo de Dijkstra*

O Algoritmo de *Dijkstra*, [\(DIJKSTRA, 1959\),](#page-53-1) construído por Edsger Dijkstra, é um dos outros algoritmos clássicos de planejamento de trajetória, que utiliza o conceito de grafos, para encontrar o caminho de menor custo entre 2 nós. O Algoritmo considera os custos entre os nó de origem e o nó n a ser analisado, denominado  $g(n)$ , de maneira encontrar um trajeto que possua o menor custo entre a origem o nó de destino, não levando em consideração o custo entre o nó atual e o nó de destino.

<span id="page-13-3"></span>Desta forma, o custo para um nó no Algoritmo de Dijkstra é descrito pela Eq. [2.1:](#page-13-3)

$$
f(n) = g(n) \tag{2.1}
$$

### <span id="page-14-0"></span>*2.3 A-Star Search*

O *A-Star Search* foi proposto como uma maneira de encontrar o caminho com o menor custo, em um dado mapa, representado por grafos ou matrizes, cuja configuração é conhecida, ou seja, "um algoritmo geral que prescreve como usar essas informações para encontrar um caminho de custo mínimo por meio de um grafo.", em tradução livre, (HART; NILSSON; [RAPHAEL,](#page-54-0) [1968\).](#page-54-0)

O Algoritmo foi escolhido, tendo em vista que o objetivo do trabalho foi a busca do caminho com menor custo, no caso, a menor distância, em um mapa prédeterminado, para um robô diferencial de baixo custo, com baixo poder computacional.

De maneira similar ao algoritmo de *Dijkstra*, [\(DIJKSTRA, 195](#page-53-1)9), que calcula o custo apenas da partida até o nó atual,  $g(n)$ , levando a um número alto de expansão de nós e uma baixa eficiência computacional, o *A-Star* utiliza uma função heurística para mensurar o custo do nó atual até o nó de destino, denominado de  $h(n)$ , reduzindo o número de expansões necessárias.

O seu funcionamento pode ser descrito da seguinte forma:

- 1. No nó inicial, são definidos os custos, como sendo  $g(n) = 0$ , pois a partida é o nó atual, e  $h(n)$  sendo definido pela função heurística utilizada;
- 2. Definidos os custos do nó de partida, o nó é armazenado na lista aberta, onde são armazenados os nó, cujos vizinhos estão serão analisados;
- 3. O nó é então expandido, para que sejam buscados os seus vizinhos;
- 4. Para cada vizinho encontrado, são realizadas as verificações se o vizinho é válido, ou seja, se está dentro dos limites do mapas e se não há nenhum obstáculo no mesmo, ou se é o nó de destino;
- 5. São definidos então os seus custos, e feita a comparação com os outros vizinhos, a fim de encontrar aquele que possui o menor custo;
- 6. Encontrado o vizinho como menor custo, o nó atual, é então, armazenado em uma denominada lista fechada, onde são armazenados os nós cujos vizinhos já foram analisados;
- 7. Essa expansão é então realizada para todos os nós subsequentes. Caso o caminho esteja bloqueado, são então reabertos os nós anteriores, e verificados seus vizinhos;
- 8. Caso o próximo nó encontrado seja o nó de destino, o algoritmo é encerrado e é traçado o trajeto.

<span id="page-15-0"></span>Assim, pode-se resumir o funcionamento do Algoritmo nas seguintes etapas, apresentadas na Figura  $\prod$ 

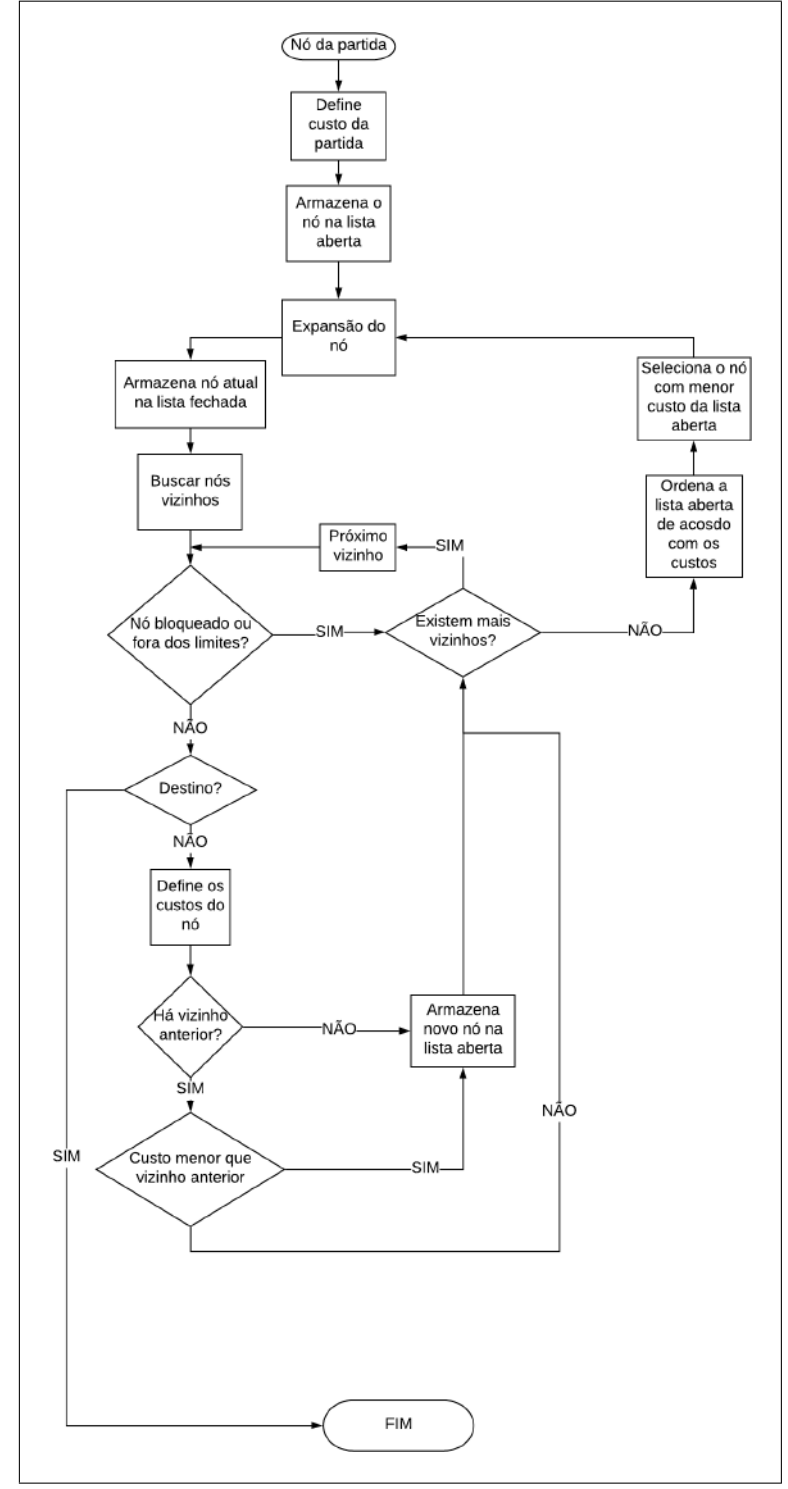

Figura 1 – Fluxograma do Algoritmo *A-Star Search*

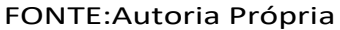

Conforme (HART; NILSSON; [RAPHAEL,](#page-54-0) [1968\),](#page-54-0) para um dado nó n do grafo, a função que define o seu custo é dada pela soma dos fatores  $g(n)$  e  $h(n)$  conforme a Eq.

<span id="page-16-3"></span> $Z.2$ 

$$
f(n) = g(n) + h(n) \tag{2.2}
$$

A função  $g(n)$  representa um somatório do deslocamento entre o nó atual e o nó de partida. A cada deslocamento entre células, é somado 1 ao valor atual de  $g(n)$ . A função heurística  $h(n)$ , como explicado no tópico a seguir, pode ser alterada de acordo com o o conhecimento que se possui do ambiente real, ([HE; WANG; CAO, 2012\), s](#page-54-1)endo comumente expressa pela função de distância de Manhattan e pela função de distância Euclidiana, [\(ZHANG](#page-55-2) et al., [2021](#page-55-2))...

Como dito, o Algoritmo *A-Star Search*, é na verdade, um conjunto de algoritmos de planejamento de trajetória, visto que existem outras funções heurísticas,  $h(n)$ , a serem utilizadas, de acordo com cada caso, bem como, variações da função de custo que podem ser empregadas, com a finalidade de reduzir o número de nós a serem expandidos, diminuindo o tempo de processamento do algoritmo. Algumas dessas variações, aquelas que foram implementadas no decorrer do projeto, serão demonstradas nos tópicos a seguir.

### <span id="page-16-1"></span>2.3.1 Funções Heurísticas

Funções heurísticas são funções estimadoras de estados, ou sejam, que tentam quantificar o estado atual de um objeto. Para o Algoritmo *A-Star Search*, tal estado é definido como o custo do nó atual, até o nó de destino. "As funções heurísticas são estimativas do número de fronteiras que ainda precisam ser percorridas para alcançar um nó objetivo.", em tradução livre, [\(POHL,](#page-54-2) [1970\).](#page-54-2)

As funções heurísticas utilizadas são estritamente relacionadas aos mapas e grafos aos quais o algoritmo será implementado, bem como as limitações inclusas no problema a ser resolvido. As funções comumente utilizadas, são as funções de distância de *Manhattan* e a distância Euclidiana.

### <span id="page-16-0"></span>2.3.1.1 Função de distância de Manhattan

<span id="page-16-2"></span>A função de distância de Manhattan pressupõe que só possam ser realizados movimentos nas 4 direções, não podendo ser realizados movimentos diagonais. Assim, o custo entre o nó atual e o nó de destino, pode ser calculado utilizando o módulo da soma das diferenças entre as coordenadas dos dois pontos A e B quaisquer, de acordo com a distância de *Manhattan*, Eq. [2.3:](#page-16-2)

$$
h(n) = |(A_i - B_i)| + |(A_j - B_j)| \qquad (2.3)
$$

Onde  $A_i$  e  $A_j$  são as coordenadas do nó A, e  $B_i$  e  $B_j$  são as coordenadas do nó B.

### <span id="page-17-3"></span>2.3.1.2 Função de distância Euclidiana bidimensional

<span id="page-17-4"></span>A função de distância Euclidiana bidimensional, por sua vez, indica que movimentos na diagonais podem ser realizados, portanto, a distância entre o nó A e o nó B, pode ser calculada utilizando o Teorema de Pitágoras, na forma da Eq. [2.4:](#page-17-4)

$$
h(n) = \frac{\sqrt{A_i - B_i^2 + (A_j - B_j)^2}}{(A_i - B_i)^2}
$$
 (2.4)

### <span id="page-17-2"></span>2.3.2 Variações do Algoritmo A-Star Search

#### <span id="page-17-1"></span>2.3.2.1 Algoritmos Ponderados Simples

O Algoritmo *A-Star Search* Ponderado simples é um dos muitos algoritmos que utiliza um "parâmetro de peso que pode ser usado para controlar o equilíbrio entre a qualidade da solução e o esforço de pesquisa.", em tradução livre, [\(WILT; RUML, 2012\).](#page-55-3)

<span id="page-17-5"></span>Ponderar a função heurística, ou seja, multiplicar o valor de  $h(n)$  por uma constante  $w > 1$ , aumentando a sua contribuição no custo, resulta numa diminuição no número de nós abertos durante a busca, acelerando o planejamento da trajetória. Assim, a função custo torna-se a Eq.  $2.5$ :

$$
f(n) = g(n) + w * h(n) \quad w \in [1, \infty]
$$
 (2.5)

Porém, em contrapartida, acarreta na possibilidade de que o caminho encontrado possa não ser o de menor custo, devido a admissibilidade do algoritmo poder ser afetada, pois, devido a redução no número de nós expandidos, o algoritmo pode encontrar o destino antes de percorrer todos os trajetos possíveis, interrompendo a busca pelo melhor trajeto, conforme mostrado em ([LIKHACHEV;](#page-54-3) GORDON; THRUN, [2003\).](#page-54-3)

### <span id="page-17-0"></span>2.3.2.2 Funções definidas em trechos

Funções definidas por trechos são descritas como funções cuja sentença depende do valor da variável independente, cada qual possuindo seu próprio subdomínio, contidos no domínio da função.

Utilizando este conceito, foram propostos os conjuntos de Equações denominadas como Convexas por Partes Ascendentes e Descendentes, (CHEN; [STURTEVANT,](#page-53-2) [2021\),](#page-53-2) para definir o valor dos custo de cada nó, de forma a reduzir o significativamente o números de expansões de nó e evitar a sua reabertura.

Esses conjuntos de equações, conforme mostrado nas secções a seguir, alteram dinamicamente o valor dos pesos associados a função de custo, de acordo com a região do grafo em que o nó analisado se encontra.

### <span id="page-18-2"></span>2.3.2.3 Piecewise Convex Upward

<span id="page-18-3"></span>A modalidade *Piecewise Convex Upward (pxWU)* - Convexo por partes Ascendentes, em tradução livre, [\(CHEN; STURTEVANT,](#page-53-2) [2021\),](#page-53-2) reduz a contribuição da função heurística na função custo, quando o algoritmo está analisando nós próximos ao nó de destino. A função custo nessa configuração é dadas pela Eq. [2.6:](#page-18-3)

$$
f(n) = \begin{cases} \frac{d(n)}{K} + h(n), & \text{se } g(n) < \frac{K(w-1)}{K-w}h(n) \\ \frac{(g(n)+h(n))}{w}, & \text{se } g(n) \geq \frac{K(w-1)}{K-w}h(n) \end{cases} \tag{2.6}
$$

<span id="page-18-6"></span>Conforme (CHEN; [STURTEVANT,](#page-53-2) [2021\),](#page-53-2) foi usado um fator  $K = 2w - 1$ , resultando na Eq [2.9:](#page-18-4)

$$
f(n) = \begin{cases} \frac{g(n)}{(2w-1)} + h(n), & \text{se } g(n) < (2w-1)h(n) \\ \frac{(g(n)+h(n))}{w}, & \text{se } g(n) \geq (2w-1) \cdot h(n) \end{cases} \tag{2.7}
$$

### <span id="page-18-1"></span>2.3.2.4 Piecewise Convex Downward

<span id="page-18-5"></span>O algoritmo *Piecewise Convex Downward (pxWD)* - Convexo por partes Descendentes, em tradução livre, [\(CHEN; STURTEVANT, 2021\) i](#page-53-2)ncrementa a contribuição da função heurística na função de custo, quando próximo ao nó de destino, tendo a função custo calculada pela Eq. [2.8.](#page-18-5)

$$
f(n) = \begin{cases} \n\frac{g(n) + h(n)}{w}, & \text{se } g(n) < \frac{K - w}{w} \cdot \frac{h(n)}{w} \\
\frac{(g(n) + Kh(n)}{w}, & \text{se } g(n) \geq \frac{(K - w)}{w - 1} h(n) \\
\end{cases} \tag{2.8}
$$

<span id="page-18-4"></span>Novamente conforme (CHEN; [STURTEVANT,](#page-53-2)  $[2021]$ ), utilizando  $K = 2w - 1$ , têm-se a Eq [2.9:](#page-18-4)

$$
f(n) = \begin{cases} \n\frac{1}{g(n) + h(n)}, & \text{se } g(n) < (2w - 1)h(n) \\ \n\frac{(g(n) + (2w - 1)h(n))}{w}, & \text{se } g(n) \geq (2w - 1)h(n) \n\end{cases} \tag{2.9}
$$

Conforme será visto na secção  $\frac{4}{9}$ , a alteração na função de custo resultou em uma diminuição do número de nós expandidos, como mostra a Figura  $\overline{31}$ , e por consequência, no tempo de execução do algoritmo.

### <span id="page-18-0"></span>*2.4* Linguagem *Python*

Criada em 1990 por Guido van Rossum, no Instituto Nacional de Pesquisa para Matemática e Ciências da Computação da Holanda, a linguagem Python vem se destacando, principalmente nas áreas de Inteligência Artificial e Desenvolvimento *WEB*, devido a sua sintaxe clara, que facilita a compreensão dos algoritmos. "Python é uma linguagem de

altíssimo nível,orientada a objeto de tipagem dinâmica e forte, interpretada e interativa", [\(BORGES,](#page-53-3) [2014\).](#page-53-3)

Outra característica importante da linguagem *Python*, é a grande quantidade de bibliotecas já desenvolvidas para a mesma, permitindo os mais diversos usos para a linguagem, que vão desde os cálculos mais básicos, até a implementação de algoritmos avançados de IA, como *Deep Learning*.

A versão utilizada no projeto foi a 3.8.8, lançada em 19 de fevereiro de 2021.

### <span id="page-19-3"></span>2.4.1 Bibliotecas Utilizadas

As bibliotecas utilizadas na implementação do trabalho foram a *Time*, a *Numpy* e *RPI.GPio*, que serão descritas a seguir.

### <span id="page-19-2"></span>*2.4.1.1 Time*

A biblioteca *Time* é uma biblioteca que disponibiliza funções relacionadas ao tempo, como a obtenção da contagem de tempo atual, até conversões entre padrões de representação de tempo.

### <span id="page-19-1"></span>*2.4.1.2 Numpy*

A biblioteca *Numeric Python (Numpy)*, é amplamente utilizada no tratamento de dados, pois possui uma grande gama de operações matemáticas implementadas, bem como suporte para cálculos com vetores e matrizes.

"*Numpy* provém matrizes, *in-memory*, multidimensionais, homogeneamente tipados (ou seja, *single-pointed* e *strided*), na Unidade Central de Processamento (CPU), Ela funciona em dispositivos, desde dispositivos embarcados até os maiores supercomputadores do mundo, com a performance próxima a de linguagens compiladas. Pela maior parte da sua existência, *Numpy* abordou a grande maioria dos casos de uso de matrizes na computação.", em tradução livre,  $(HARRIS et al., 2020)$  $(HARRIS et al., 2020)$  $(HARRIS et al., 2020)$ .

No projeto, a biblioteca foi utilizada principalmente para ler o arquivo *CSV*, com a representação matricial do ambiente, e manipular de forma eficiente a matriz, durante o processo de otimização do algoritmo.

### <span id="page-19-0"></span>*2.4.1.3 RPi.GPIO*

Biblioteca que permite o acesso e controle das *General Purpose Inputs/Outputs - (GPIOs)*, entradas e saídas de uso geral da *Raspberry Pi*. Também possui funções para o uso da Modulação *PWM*, desde que o pino utilizado seja compatível com a mesma.

Embora a biblioteca apresente um controle mais facilitado das *GPIOs*, a mesma apresenta problemas quando utilizada em aplicações onde o tempo é crucial, e, conforme será visto mais adiante, apresentou erros para o controle de velocidade dos motores.

### <span id="page-20-1"></span>2.5 Robôs Móveis

A robótica tem sido, nas últimas décadas, umas da áreas de pesquisa mais importantes, pois a crescente complexidade dos sistemas exige, cada vez mais, robôs com movimentações mais rápidas e precisas.

"Um robô móvel é um agente autônomo capaz de extrair informações do ambiente e utilizar esse conhecimento do mundo para deslocar-se com segurança de modo significativo e intencional, atuando e executando tarefas."(J[úNIOR,](#page-54-5) [2006\).](#page-54-5)

O desenvolvimento de robôs móveis e autônomos ou semiautônomos, capazes de movimentar-se sem ou com pouca a necessidade de um condutor humano, reduzindo assim, o risco de acidentes, decorrentes de ações humanas, tem sido um desafio para os pesquisadores, pois requerem um sistema de controle robusto, que necessita da integração de vários sistemas, como o de planejamento de sua trajetória, incluindo obstáculos estáticos e móveis, o de controle de sua velocidade, para que não haja desvios no trajeto calculado, devido a alguma falha ou divergência nos motores, e os demais sistemas responsáveis pelas outras tarefas que possam vir a serem executadas pelo robô.

Na área da robótica móvel, existem 2 tipos principais de robôs, sendo eles, os Veículos Automaticamente Guiados - *Automated Guided Vehicle* (AGV), e os Robõs Móveis Autônomos - *Autonomous Mobile Robotics* (AMR).

### <span id="page-20-0"></span>2.5.1 Veículos Automaticamente Guiado (AGVs)

Na área da robótica móvel, os AGVs, são veículos capazes de seguir um determinado trajeto pré determinado, por meio de alguma marcação ou objeto inserido no ambiente, como um faixa ou um fio, por exemplo, onde o "sistema central de processamento do AGV emite o comando de direção e comando de velocidade", ([DAS,](#page-53-4) [2016\).](#page-53-4) Sua utilização vai desde a indústria, realizando o transporte de produtos e materiais interna-mente, [\(MüLLER, 2014\), a](#page-54-6)té entregas, ou até mesmo na área da saúde, conforme mostra [\(PEDAN; GREGOR; PLINTA, 2017\), o](#page-54-7)nde os mesmo são estudados para realizar a entrega de medicamentos, alimentação, amostras para análise, dentre outros, permitindo a alocação de profissionais para a realização de tarefas mais cruciais e menos repetitivas.

Os AGVs, contam, em geral, com sistemas de Navegação, que corrigem o percurso do veículo durante o trajeto, sistema de comando de direção, de planejamento de trajetória e o sistema de controle de tráfego, para impedir possíveis colisões.

### <span id="page-21-1"></span>2.5.2 Robôs Móveis Autônomos (AMRs)

Os AMRs, podem ser descritos como sendo "um sistema robótico que pode se mover de forma autônoma para fazer algumas tarefas sem qualquer interferência do ser humano", em tradução livre, (WIJAYA; ARTHAYA; [SADIYOKO,](#page-55-4) [20](#page-55-4)06).

Para tal, diferentemente dos AGVs, que necessitam de uma rota pré-determinada por meios físicos, faz-se necessários algoritmo que consigam realizar o planejamento de sua trajetória, e se necessário for, realizar o sensoreamento durante o percurso, para evitar possíveis obstáculos dinâmicos e colisões, durante o percurso.

Desta forma, seu sistema de planejamento pode ser dividido em três sistemas, o sistema de planejamento global, que trata das informações necessárias para completar uma tarefa, como uma mapa do ambiente com os obstáculos fixos, o sistema de modelagem de mundo, para construir um modelo do ambiente em que o robô está inserido, por meio dos dados coletados pelo mesmo, de forma a melhorar o seu desempenho, adicionando novos dados ao mapa, e o sistema de reações locais, para evitar possíveis obstáculos dinâmicos, conforme (WIJAYA; ARTHAYA; [SADIYOKO,](#page-55-4) [2006\).](#page-55-4)

Os AMRs tem sido utilizados para o transporte de materiais, mercadorias e até medicamentos, para atividades que oferecem risco a vida, como "desativação de explosivos reconhecimento, vigilância, resgate, atividades militares, e algumas intervenções que incluem atividades biológicas ou contaminação química", em tradução livre, [\(CARDONA](#page-53-5) [et al., 2020\), e](#page-53-5) mais recentemente, para a higienização de ambientes, mesmo hospitalares, [\(BAčíK](#page-53-6) et al., [2020\),](#page-53-6) que confirmam a sua eficácia na realização das tarefas designadas.

### <span id="page-21-0"></span>*2.6 RaspBerry PI 1 Model B Rev 2*

A família de computadores *Raspberry Pi* são de microcomputadores de baixo custo, desenvolvidas pela *Raspberry Pi Foundation*,([FOUNDATION, 2021\), d](#page-53-7)e tamanho semelhante a um cartão de crédito, com intuito de atrair jovens para o mercado de tecnologia.

"O Raspberry Pi foi desenvolvido como um dispositivo educacional e foi inspirado pelo sucesso do BBC Micro para o ensino de programação para uma geração. A *Raspberry Pi Foundation* estabeleceu fazer o mesmo para o mundo de hoje, aonde você não precisa saber como escrever um programa para usar um computador.", em tradução livre, ([HARRINGTON,](#page-53-8) [2015\).](#page-53-8)

O modelo Utilizado no trabalho foi o *Raspberry PI 1 Model B Rev 2*, Figura [2,](#page-22-0) que conta com *System on Chip (SoC)*, Broadcom BCM2835, que contém um processador ARM1176JZF-S de 700 Mhz, com arquitetura ARMv6, e uma *Graphics Process Unit - (GPU)* Broadcom VideoCore IV. A Raspberry ainda possui 512 MBs de memória *RAM*, com suporte para um cartão SD de até 2 GB e 2 portas USB 2.0.

O microcomputador conta ainda com 26 *GPIOs*, com os os pinos *Universal asynchronous receiver/transmitter* (UART), Transmissor/Receptor Universal Assíncrono, *Inter-Integrated Circuit* (I2C), Circuito Inter Integrado, *Serial Peripheral Interface* (SPI), Interface Periférica Serial, e os pinos de alimentação de 3.3 e 5V, conforme mostrado na Figura [3.](#page-23-0) No trabalho, foram utilizadas 4 *GPIOs*, para controle dos motores diferenciais.

<span id="page-22-0"></span>A principal característica da *Raspberry Pi* é a possibilidade de se usar um sistema operacional. O sistema operacional utilizado no projeto, foi o *Linux*, em especial a distribuição *Raspian*, executada por meio de um cartão *Secure Digital* (SD). Esta distribuição foi criada, em especial, para o *Raspberry Pi*, com base na distribuição *Debian*, e conta com configurações que tornam a utilização do microcomputador mais simples e intuitiva.

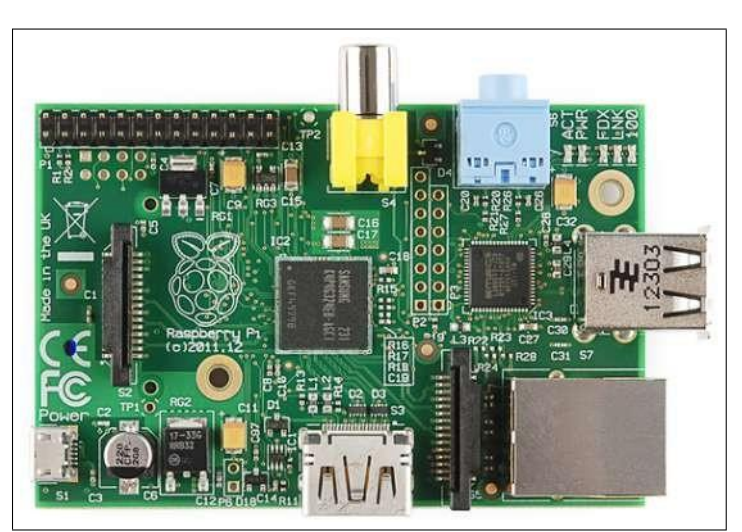

Figura 2 – *RaspBerry PI 1 Model B Rev 2*

FONTE:(S[PARKFUN,](#page-54-8) [2014\)](#page-54-8)

<span id="page-22-2"></span>

| Componente                  | Quantidade |
|-----------------------------|------------|
| ARM1176JZF-S (CPU)          |            |
| Broadcom VideoCore IV (GPU) |            |

Tabela 1 – Unidades de Processamento do Broadcom BCM2835,

<span id="page-22-1"></span>

| Componente             | Quantidade |
|------------------------|------------|
| <b>RAM</b>             | 512 MB     |
| Armazenamento(SD card) | 2GB        |

Tabela 2 – Armazenamento da Raspberry PI Model B Rev 2

<span id="page-23-1"></span>

| Portas               | Quantitade |
|----------------------|------------|
| Porta Ethernet(RJ45) |            |
| <b>GPIO</b>          |            |
| <b>UART</b>          | 2          |
| I2C                  | 2          |
| <b>SPI</b>           |            |
| 3.3V                 |            |
| 5V                   | 2          |
| Ground               |            |

<span id="page-23-0"></span>Tabela 3 – Entradas e Saídas da Raspberry PI Model B Rev 2

| 3V3                               | $\bullet$<br>$\bullet$   | 50                                |
|-----------------------------------|--------------------------|-----------------------------------|
| GPI02<br>SDA1 12C                 | $\bullet$<br>$\odot$     | 5V                                |
| GPIO3<br>SCLI 12C                 | $\bullet$<br>$\bullet$   | Ground                            |
| <b>GPIO4</b><br><b>Great Art</b>  | $\bullet$<br>$\bullet$   | GPI014<br><b>UARTO TED</b>        |
| Ground                            | $\bullet$<br>$\circ$     | GPI015<br><b>UARTO BED</b>        |
| GPI017                            | $\bullet$<br>$\bullet$   | GPIO18<br><b>FOR CON-</b>         |
| GPI027                            | $\bullet$<br>$\bigcirc$  | Ground                            |
| <b>GPT022</b>                     | $\bullet$<br>$\bullet$   | <b>GPI023</b>                     |
| 3V3                               | $\bullet$<br>$\odot$     | GP1024                            |
| GPIO10<br>the mental              | $\bullet$<br>$\circ$     | Ground                            |
| <b>GPIOS</b><br><b>SPITS MANY</b> | $\bullet$<br>$\bullet$   | GP1025                            |
| GPIO11<br><b>Seattle Book</b>     | $\bullet$<br>0           | <b>GPIOS</b><br><b>CONTRACTOR</b> |
| Ground                            | $\bullet$<br>$\circledS$ | GPI07<br><b>CERTIFICATE IN</b>    |
|                                   | <b>Revision 2.0</b>      |                                   |

Figura 3 – Pinos da *Raspberry Pi 1 Model B Rev 2*

### <span id="page-23-2"></span>*2.7 VNC Server e VNC Viewer*

O Virtual Network Computing (VNC) é um protocolo de internet que permite a conexão remota entre dispositivos, incluindo a projeção de suas interfaces gráficas. O protocolo foi utilizado para controlar a *Raspberry Pi 1* remotamente, tornando necessária apenas a conexão do módulo *Wifi* para acessar o ambiente do microcomputador.

O *VNC Server* e o *VNC Viewer* foram plataformas complementares de acesso remoto utilizadas, por meio de uma conexão *Wifi*, conforme mostrado nas Figuras  $\overline{A}$  e  $\overline{D}$ 

<span id="page-24-1"></span>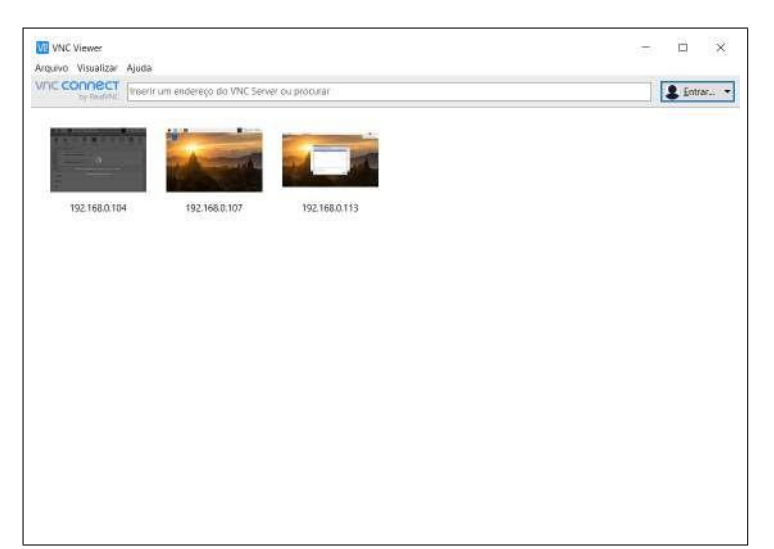

Figura 4 – *VNC Viewer*

FONTE:Autoria Própria

<span id="page-24-0"></span>Figura 5 – *VNC Server*

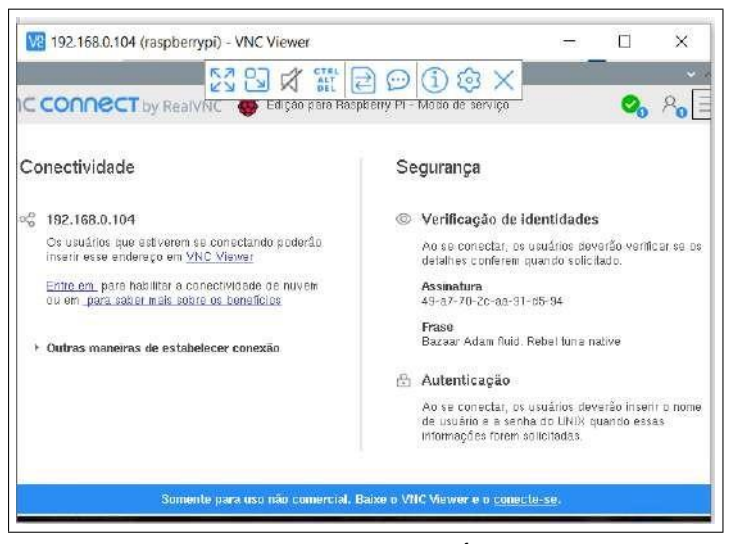

FONTE:Autoria Própria

### <span id="page-24-3"></span>2.8 Módulo Adaptador de Antena *Wifi* ECOODA 802.IIN

O módulo *Wifi* utilizado foi o Adaptador de Antena ECOODA 802.IIN, conforme mostrado na Figura  $\overline{6}$ . O módulo conta com uma velocidade de tráfego de até 1800 Mbps e com a interface *USB* 2.0.

### <span id="page-24-2"></span>2.9 Motor Cc 3 A 6v Com Redução e Roda 68mm

Os motores CC(Corrente Contínua) são dispositivos capazes de converter energia elétrica CC em energia mecânica, Suas principais características são o preço baixo, em comparação a outros tipo de motores, a facilidade de controle de sua velocidade, por meio modulação PWM e sua fonte de alimentação ser de fácil acesso, como no projeto, que

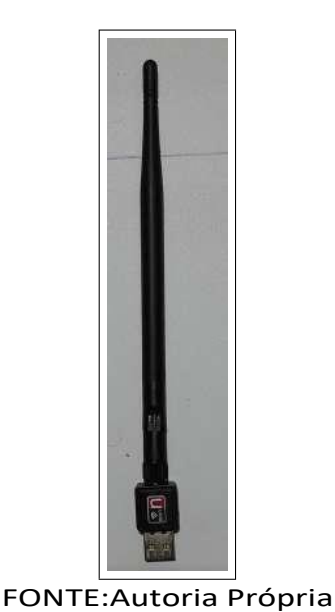

#### <span id="page-25-1"></span>Figura 6 – Módulo Adaptador de Antena *Wifi* ECOODA 802.IIN

foram utilizadas pilhas recarregáveis.

"Por meio das diversas combinações de enrolamentos de campo, excitados em derivação, série ou independentemente, elas podem ser projetadas de modo a apresentar uma ampla variedade de características de tensão versus corrente ou de velocidade versus conjugado, para operações dinâmicas e em regime permanente."([UMANS,](#page-54-10) [20](#page-54-10)14).

<span id="page-25-0"></span>O modelo utilizado no projeto foi o Motor CC 3 A 6v Com Redução e uma Roda de 68 mm, Figura [7,](#page-25-0) cujas configurações podem ser visualizadas na Figura [8.](#page-26-1)

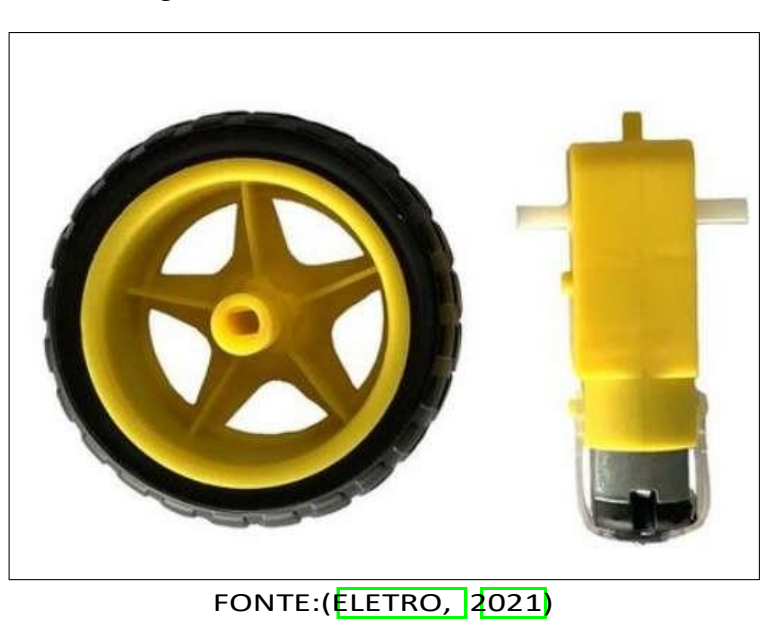

Figura 7 – Motor DC e Rodas utilizadas

<span id="page-26-1"></span>

| <b>Especificações Redutor:</b>                              |  |
|-------------------------------------------------------------|--|
| - Eixo duplo                                                |  |
| - Tensão de Operação: 3-6V                                  |  |
| - Redução: 1:48                                             |  |
| - Peso: 30g                                                 |  |
| - Corrente sem carga: $\leq$ 200mA (6V) e $\leq$ 150mA (3V) |  |
| - Velocidade sem carga: 200RPM (6V) e 90RPM (3V)            |  |
|                                                             |  |
| Especificações Roda:                                        |  |
| - Diâmetro: 68mm                                            |  |
| - Largura: 26mm                                             |  |
| - Furo central: 5,3 x 3,66mm (Semicírculo)                  |  |
| $-$ Peso: $50q$                                             |  |
| FONTE:(ELETRO, 2021)                                        |  |

Figura 8 – Especificações do Motor DC e das Rodas

### <span id="page-26-2"></span>2.10 *Driver* Motor Ponte H - L298N

<span id="page-26-0"></span>Para o acionamento dos motores, foi utilizada o *Driver* Motor Ponte H - L298N. O *Driver* é baseado na ponte H L298, que é uma ponte H completa, que suporta uma corrente de até 2A por canal, ou 4A no total e pode controlar até 2 motores CC, de maneira completa, ou seja, com 2 sentidos de rotação, e independente.

Figura 9 – *Driver* Motor Ponte H - L298N

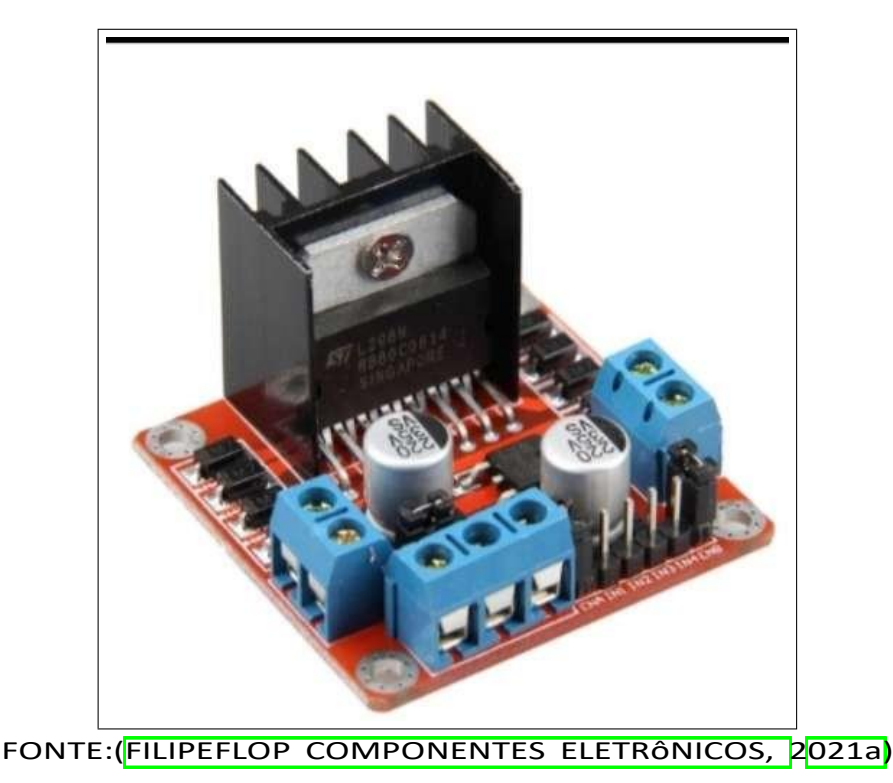

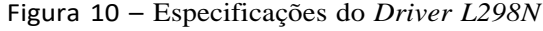

<span id="page-27-0"></span>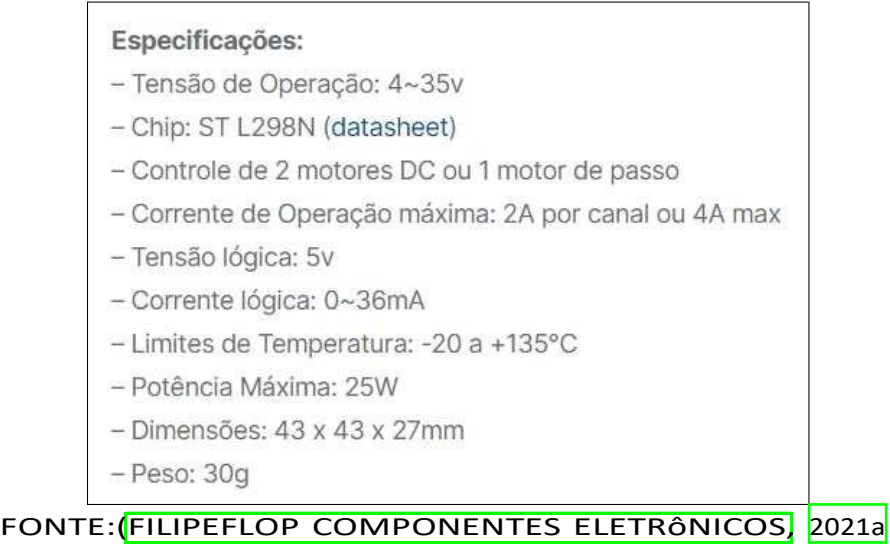

#### <span id="page-27-1"></span>2.11 Modulação PWM

Uma das principais características dos motores CC é a possibilidade de se controlar a velocidade do motor a partir da sua tensão de armadura, ou seja, a tensão que o alimenta. Esse tipo de controle é denominado controle pela tensão de terminal de armadura.

"O controle da tensão de armadura tira vantagem do fato de que, como a queda de tensão na resistência de armadura é relativamente pequena, então, em regime per- manente, uma variação na tensão de terminal de armadura de um motor em derivação será acompanhada por uma variação substancial na tensão de velocidade."([UMANS,](#page-54-10) [2014\)](#page-54-10)

ilustrado na Figura [11](#page-28-0) Um dos meios mais utilizados para o controle desta tensão é denominado Modulação Por Largura de Pulso - *Pulse Width Modulation(PWM)* - , que consiste numa técnica de chaveamento, onde a chave "esteja ligada(fechada) por um tempo  $t_{on}$  e desligada por um tempo  $t_{off}$ , em cada ciclo de um período  $T_s$  fixo, a forma de onda resultante da tensão de saída é um trem de pulsos retangulares de duração  $t_n$ <sup>n</sup>", ([VITORINO,](#page-54-11) [2019\).](#page-54-11) Conforme

Desta forma, a tensão e a corrente de saída, respectivamente,  $V_o$  e  $I_0$ , tornam-se:

$$
V_o = DV_i \tag{2.10}
$$

$$
I_o = \frac{I_i}{D} \tag{2.11}
$$

<span id="page-28-0"></span>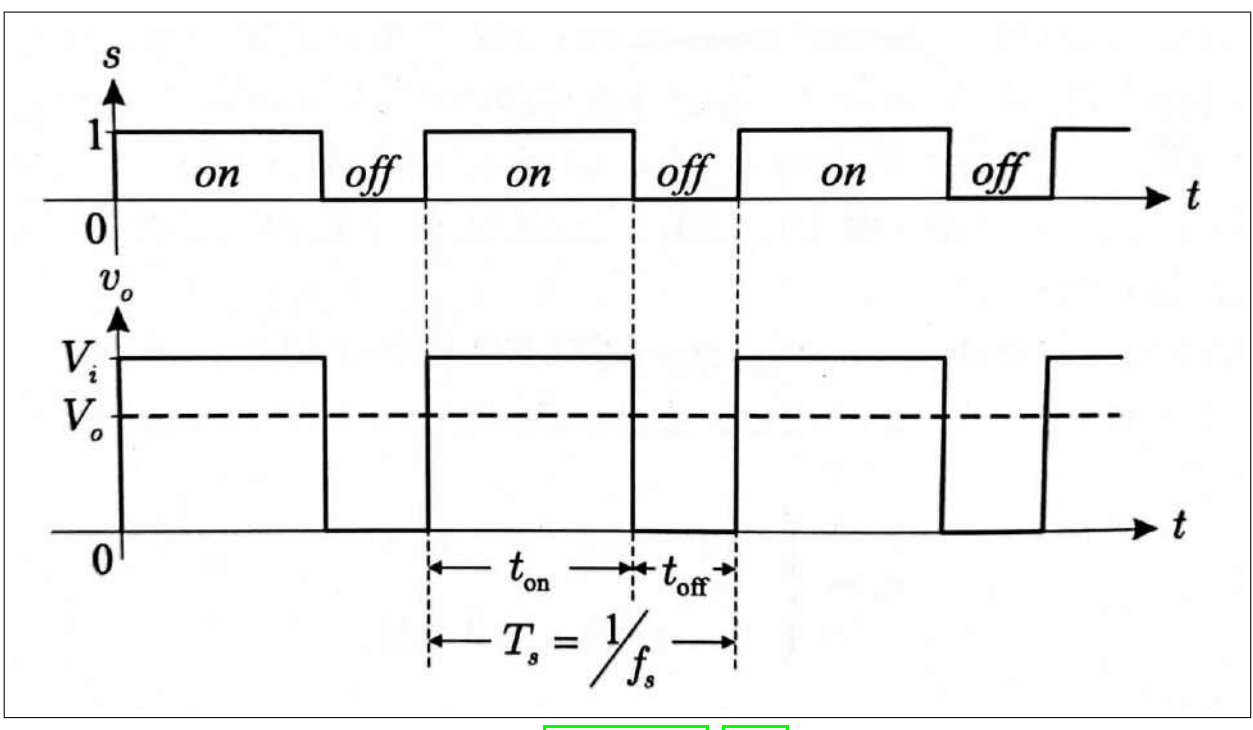

Figura 11 – Representação da Modulação *PWM*

[FONTE:\(VITORINO,](#page-54-11) [2019\)](#page-54-11)

Onde D é chamado *Duty Cycle*, ou ciclo de trabalho, e representa a relação entre  $t_0$ n e e o período de chaveamento  $T_s$ , ou seja:

$$
D = \frac{t_{on}}{T_s} = \frac{t_{on}}{t_{on} + t_{off}}
$$
 (2.12)

### <span id="page-28-1"></span>2.12 Sensor de velocidade *encoder* LM393

O Sensor de velocidade *encoder* LM393, Figura [12](#page-29-1) realiza a medição da velocidade de motores, da contagem de pulsos ou a posição angular de um objeto, por meio de um receptor e um emissor. No emissor é acoplado um *Light Diode Emissor(LED)*, diodo emissor de luz, emissor de infravermelho, cujo sinal é captado quando o mesmo atravessa as ranhuras de um disco *encoder*, acoplado ao eixo do objeto que se deseja sensorear, conforme a Figura [13.](#page-29-0)

<span id="page-28-2"></span>Desta forma, a velocidade em rotações por minuto(RPM), pode ser encontrada por meio da Eq. [2.13:](#page-28-2)

$$
rpm = (60/pulsos\_por\_volta)/(\Delta t(s)) * pulsos
$$
 (2.13)

Nota-se que o valor 60 é utilizado para converter a velocidade de rotações por segundo(RPS), para RPM. O *encoder* utilizado, que possuía um total de 20 ranhuras por

<span id="page-29-1"></span>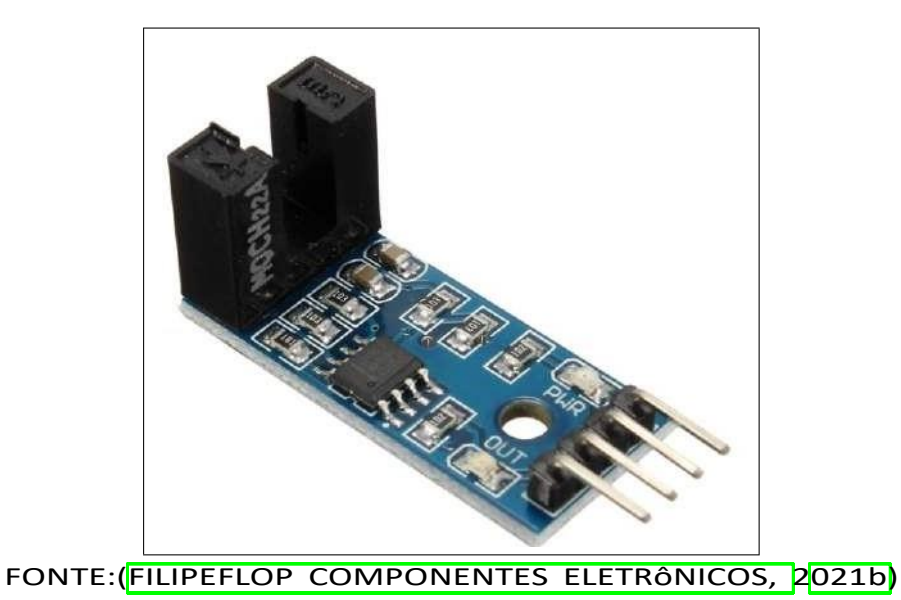

Figura 12 – Sensor de velocidade encoder LM393

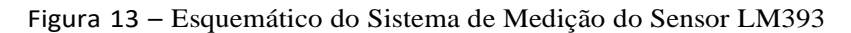

<span id="page-29-0"></span>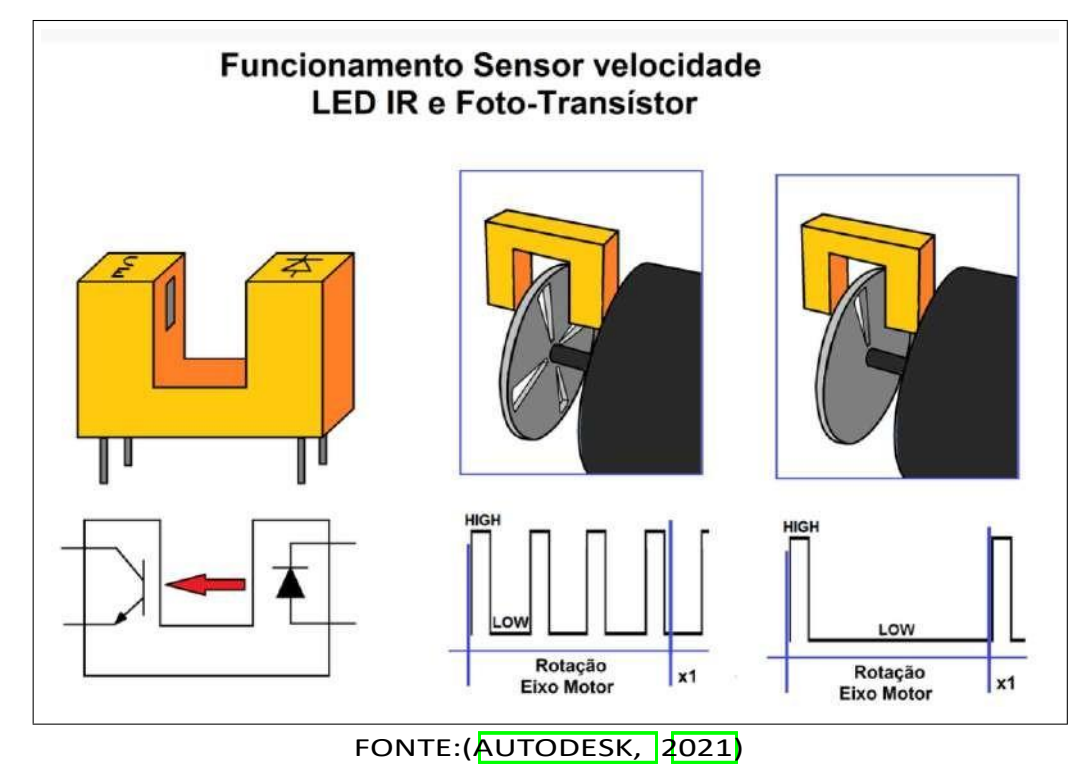

<span id="page-29-2"></span>volta, o total de pulsos por volta, também seria de 20, resultando na Eq. 2.14

$$
rpm = (60/20)/(\Delta t(s)) * pulsos = 3/(\Delta t(s)) * pulsos
$$
 (2.14)

### <span id="page-30-2"></span>3 Metodologia

#### <span id="page-30-1"></span>3.1 Algoritmo A-Star Search

O algoritmo do planejamento de trajetória para o robô diferencial, foi desenvolvimento inicialmente, utilizando como base o Algoritmo *A-Star Search* clássico, ([HART;](#page-54-0) NILSSON; [RAPHAEL,](#page-54-0) [1968\).](#page-54-0) Com intuito de simplificar sua implementação, a movimentação do robô foi proposta a estar limitada a 4 direções, excluindo movimentos diagonais.

O algoritmo foi escolhido pela simplicidade de sua implementação, tendo em vista que não necessita de nenhum recurso mais avançado computacional, como redes neurais, realizando apenas cálculos razoavelmente simples para determinar a trajetória do robô.

### <span id="page-30-0"></span>3.1.1 Representação dos Mapas e suas células

Sendo o algoritmo *A-Star Search* construído para para buscar o caminho com menor custo num mapa cuja configuração é previamente conhecido, e a priori, sem nenhum tipo de obstáculo dinâmico, foi escolhido o formato de matriz para representar os mapas onde o algoritmo foi testado, armazenadas por meio de arquivos *"comma-separatedvalues"*, CSV. Para representar os nós, foram escolhidos os algarismos 0 e 1, sendo 0 para os nós livres e 1 para os nós bloqueados, Figura [14.](#page-31-2)

Os primeiros mapas, foram montados com dimensões inferiores a 10x10, e de maneira a se ter um único caminho possível, afim de verificar a eficiência do algoritmo em encontrar esse caminho, Os demais mapas de testes, foram criados com dimensões que variam entre 11x11 a 61x69, tendo sido criados com uma distribuição pseudoaleatória de 0 e 1, de forma a haver mais 0 que 1, para possibilitar a existência de caminhos e a aplicação do algoritmo.

Para os mapas usados nos testes do Algoritmo sem o protótipo, foram utilizados como partida o nó (1,1), iniciando os índices em 1, e o destino como sendo o nó mais distante da partida, sendo este, o último nós dos mapas, respectivamente os nós (8,8), (11,18), (38,36), (58,56) e (202,208), como exemplificam a Figura  $\overline{15}$ , a Figura  $\overline{16}$  e a Figura [17, s](#page-32-0)endo a partida o retângulo verde, o destino o retângulo vermelho e os obstáculos os retângulos pretos.

Para representar as células do mapa, cujo algoritmo processou como nós de um grafo, foi criado uma estrutura de dados no formato de classe, denominada por Nó, que foi usada para armazenar as coordenadas, linha e coluna, de cada célula, seu custo calculado e as coordenadas do nó anterior, para que se pudesse reconstruir o caminho planejado pelo algoritmo.

<span id="page-31-2"></span>Figura 14 – Exemplo de Arquivo CSV

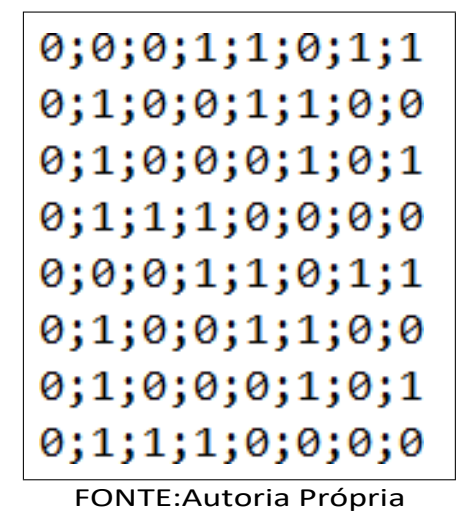

<span id="page-31-1"></span>Figura 15 – Exemplo de representação do mapa

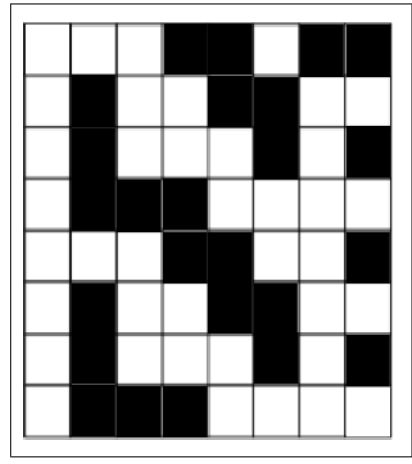

FONTE:Autoria Própria

```
Figura 16 – Mapa 8x8
```
<span id="page-31-0"></span>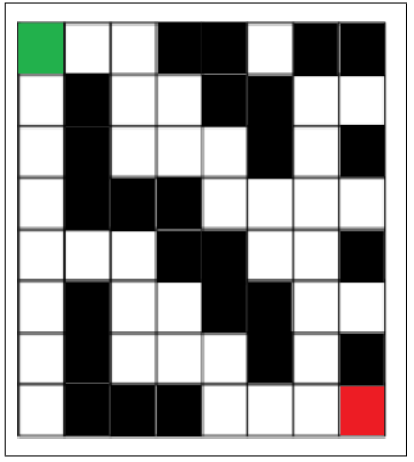

FONTE:Autoria Própria

<span id="page-32-0"></span>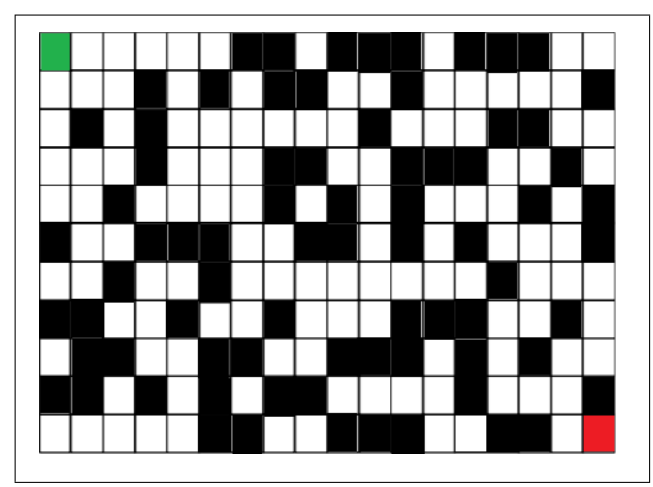

Figura  $17 - \text{Mapa} 11x18$ 

FONTE:Autoria Própria

### 3.1.2 Função de Custo Inicial

Tendo sido implementada a classe nó, foi estipulada a função de custo inicial, partindo do pressuposto que o protótipo poderia se movimentar em apenas em 4 direções. Devido a representação matricial do ambiente e a premissa do protótipo estar direcionado inicialmente para o sul, as 4 direções foi definidas como sendo. direção norte, movimento de ré, direção sul, para frente, direção leste, para esquerda, e a direção oeste, para a direita, em relação ao carrinho.

De forma a simplificar o algoritmo, cada direção foi representada por um valor inteiro, sendo 1 para a direção norte, 2 para a direção leste, 3 para a direção sul e 4 para a direção oeste.

A função de Manhattan, Eq. [2.3, f](#page-16-2)oi selecionada como a função heurística inicial,  $h(n)$ , pois o seu cálculo é simples, necessitando de pouco poder computacional, conforme apresentado no Capítulo [2.](#page-13-2)

Inicialmente, a função custo,  $f(n)$ , foi estipulada como sendo a soma dos valores da função heurística,  $h(n)$ , e o custo já atribuído aquele nó,  $g(n)$ , conforme a Eq. [2.2.](#page-16-3) Posteriormente, essa função foi alterada com intuito de reduzir o número de expansões necessárias para se calcular o trajeto.

### <span id="page-32-1"></span>3.1.3 Funções de Validação

Definida a função de custo inicial, foram implementadas as funções de validação, para realizar a verificação do estado dos nós, sendo os estados definidos como bloqueados, caso o valor da célula seja 1, e como livres, caso o valor da célula fosse 0, bem como, se as células informadas como partida e destino, poderiam ser encontradas no mapa, por meio da verificação de suas coordenadas, sendo aceitas como válidas apenas se estivessem dentro dos limites das dimensões do mapa.

<span id="page-33-3"></span>3.1.4 Função de busca de Vizinhos

Foi criada também uma função que realiza a busca de vizinhos em cada uma das quatro direções definidas para os movimentos, afim de encontrar as próximas células a serem analisadas, cada uma dessas células passava pelas funções de validação, conforme explicado no tópico anterior.

### <span id="page-33-2"></span>3.1.5 Funções de visualização da Trajetória

<span id="page-33-0"></span>Afim de visualizar o caminho encontrado no mapa, foram criadas 2 funções, uma responsável pela marcação da partida, representada por  $P$ , do destino, representado por e do caminho, representado por ž-ž, e uma função pela exibição do mapa com o trajeto encontrado, como mostrado na Figura [18.](#page-33-0)

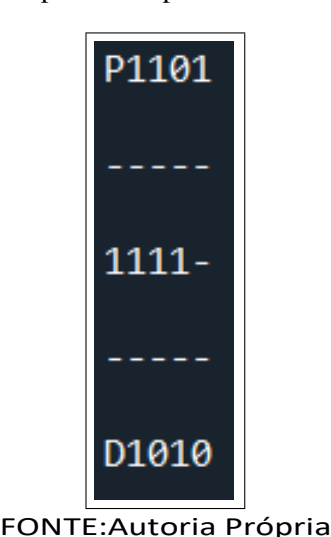

Figura 18 – Exemplo do mapa com a marcação do trajeto

<span id="page-33-1"></span>3.1.6 Função A-Star Search

Tendo sido construídas as funções auxiliares necessárias, foi implementada a função que realiza a busca *A-Star Search*, conforme visto no Capítulo [2. U](#page-13-2)tilizando a classe nó, foram representadas as células do mapa como sendo nós de um grafo, e feita as validações em cada vizinho existente, sendo definidos os custos de locomoção para cada um deles, por meio da função de custo, e verificado qual nó teria o menor custo.

Finalizada a análise, o nó atual era armazenado numa lista, que continha o trajeto calculado, e numa lista denominada lista fechada, que continha as informações do nós já analisados, para que não preciso refazer os cálculos e as validações, no caso de reabertura de nós, em função de de algum obstrução encontrada no trajeto que está sendo calculado, e o nó de menor custo encontrado, era armazenado em outra lista, denominada lista aberta, para que fosse realizada a sua expansão, até que se identifica-se que o um dos vizinhos do nó atual era o destino desejado, encerrando a busca.

Como cada nó do caminho guarda o seu nó anterior, o caminho pode ser reconstruído do nó de destino, até a partida, apenas realizando o desempacotamento, através dos índices do nó anterior armazenados em cada nó do trajeto.

Também foi colocado um número máximo de iterações, caso o algoritmo não consiga identificar nenhum caminho entre a partida e o destino. Por fim, é realizada a marcação e é mostrada a representação do mapa.

### <span id="page-34-2"></span>3.1.7 Função Principal

Por fim, na função principal, era carregado o mapa, por meio da biblioteca *Numpy*, a célula de partida e a célula de destino, bem como efetuada as verificações das duas, e chamada a função de busca *A-Star Search*.

Implementado o algoritmo inicial, foram realizados testes nos mapas anteriormente citados, conforme será visto no Capítulo  $\frac{1}{4}$ , no qual se constataram que, embora o algoritmo conseguisse encontrar caminho com o menor custo, eram realizadas um números excessivo de expansões, que, dependendo do tamanho do mapa, chegavam a ultrapassar 100 mil iterações no mapa de dimensão 58x56, gerando uma latência considerável no código, superior a 922.78654 segundos, conforme pode ser visualizado na Tabela  $\overline{9}$ , Afim de diminuir esse período de latência, foram implementadas algumas variações do Algoritmo *A-Star Search*, utilizando como base, as funções já implementadas.

### <span id="page-34-1"></span>3.1.8 Implementação das variações do Algoritmo A-Star Search

Portanto, para fins de diminuir o tempo de busca do algoritmo, foram implementadas algumas de suas versões com ponderamento, como pode ser visto a seguir e demonstrados no Capítulo  $\overline{Q}$ , que resultaram numa redução significativa no número nós expandidos.

#### <span id="page-34-0"></span>3.1.8.1 Algoritmo A-Star Ponderado simples

Após alguns testes no Algoritmo A-Star simples, e baseando-se no algoritmo A-Star Ponderado, [\(WILT;](#page-55-3) RUML, [2012\),](#page-55-3) utilizou-se a Eq. [2.5,](#page-17-5) como a função de custos.

<span id="page-34-3"></span>Para definir o valor de *w*, foram realizados teste nos mapas já citados, nos quais foram testados os valores  $w \in [1, 1.5, 2, 4, 6, 8, 10, 20]$  e foi estabelecido o valor  $w = 10$ , devido a não haver diferenças significativas entre  $w = 10$  e  $w = 20$ , no número de expansões para pequenos mapas, como visto nas Tabelas  $\downarrow$  e na Tabela  $\overline{p}_1$  resultando na Eq. 3.1.

$$
f = g(n) + 10 * h(n)
$$
 (3.1)

### <span id="page-35-3"></span>3.1.8.2 Algoritmo A-Star Search pxWU

Afim de melhorar a performance do algoritmo, foram implementados 2 variações, *pxWU* e pxWD, (CHEN; [STURTEVANT,](#page-53-2) [2021\).](#page-53-2)

<span id="page-35-4"></span>Utilizado a Eq.  $\boxed{2.7}$  $\boxed{2.7}$  $\boxed{2.7}$  com  $w = 10$ , obteve-se a função na forma da Eq.  $\boxed{3.2}$ 

$$
f(x) = \begin{cases} \frac{2 \cdot g(n)}{(2k+1)(n+1)} + h(n), & \text{se } g(n) < (2*10-1) * h(n) \\ \frac{(g(n)+h(n))}{10}, & \text{c.c} \end{cases} \tag{3.2}
$$

### <span id="page-35-2"></span>3.1.8.3 Algoritmo A-Star Search pxWD

<span id="page-35-5"></span>De maneira análoga, utilizando a Eq. $\cancel{2.9}$  com  $w = 10$ , foi implementada a função custo dessa modalidade, como sendo a Eq. [3.3:](#page-35-5)

$$
f(x) = \begin{cases} \n\frac{1}{g(n) + h(n)}, & \text{se } g(n) < h(n) \\ \n\frac{(g(n) + (2 \times 10 - 1) \times h(n))}{10}, & \text{C.C.}\n\end{cases} \tag{3.3}
$$

Conforme será visto no Capítulo [4,](#page-44-4) o Algoritmo *A-Star Search - pxWD*, obteve. em média, os melhores resultados nos teste, pois resultou em um menor número de expansões, conforme mostram as Tabelas  $\sqrt{2}$  a  $\sqrt{10}$ , para o encontro do trajeto, e foi selecionado como o algoritmo a ser usado na construção do software do protótipo.

### <span id="page-35-1"></span>3.2 Escolha do Protótipo

O protótipo foi escolhido de maneira a ser mantido um custo de operação relativamente baixo e acessível, para que o mesmo possa vir a ser replicado em diferentes situações. Portanto, foi escolhido um robô diferencial, cujo chassi pode ser visualizado nas Figuras [19 e](#page-36-1) [20. O](#page-36-0) mesmo foi composto por 2 Motores CC Com Redução e Roda de 68mm de diâmetro, cujo acionamento foi realizado pelo *Driver* L298N.

O Algoritmo de busca *A-Star Search* e o de controle dos motores, foram executados por meio de uma *RaspBerry PI 1 Model B Rev 2*, fixada ao chassi e conectada, através de *jumpers*, a uma *protoboard*, de maneira a minimizar o desgaste de suas portas.

A alimentação da *Raspberry PI 1* foi feita por meio de um *Power bank*, Figura [21,](#page-37-1) modelo danpo Solo2, capaz de fornecer, com uma capacidade de 5200 mAh, que também foi fixado ao chassi do protótipo. Por sua vez, a fonte de alimentação dos Motores CC foram 4 pilhas recarregáveis, Figura [22,](#page-37-0) acopladas ao chassi por meio de um soquete.

#### <span id="page-35-0"></span>3.2.1 Acesso remoto a Raspberry PI

De forma a torna possível o controle da *Raspberry PI 1* de maneira remota, via *WIFI*, foram utilizados os Programas *VNC Viewer*, no computador, e *VNC Server*, na

<span id="page-36-1"></span>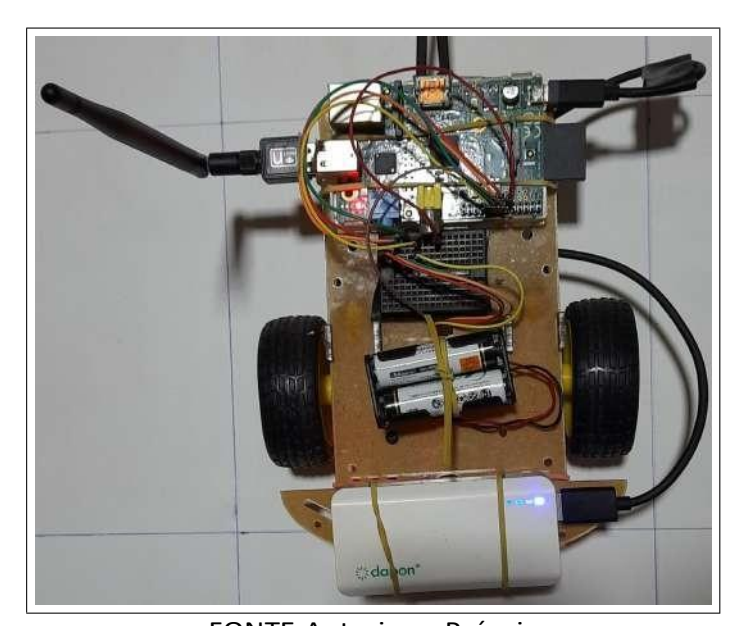

Figura 19 – Vista Superior do Protótipo

FONTE:Autoria Própria

<span id="page-36-0"></span>Figura 20 – Vista Inferior do Protótipo

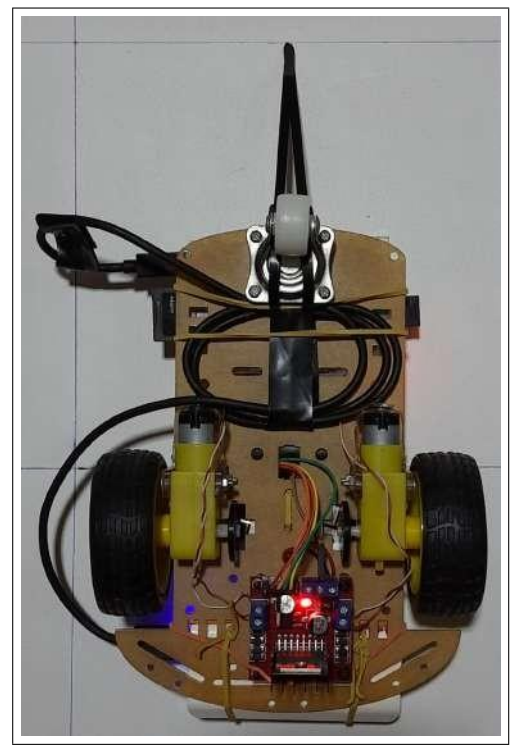

FONTE:Autoria Própria

*Raspberry PI*. Os mesmos permitem o acesso a *Raspberry PI*, como mostrado na Figura [23,](#page-38-0) bem como, a utilização do teclado e do *mouse* do computador na placa. Para a conexão da placa a rede, foi utilizado o Módulo Adaptador de Antena *Wifi* ECOODA 802.IIN, conectado a entrada *USB*.

<span id="page-37-1"></span>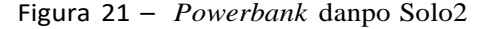

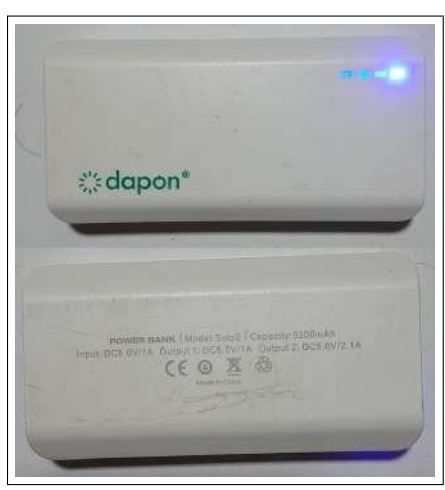

FONTE:Autoria Própria

Figura 22 – Pilha Recarregável

<span id="page-37-0"></span>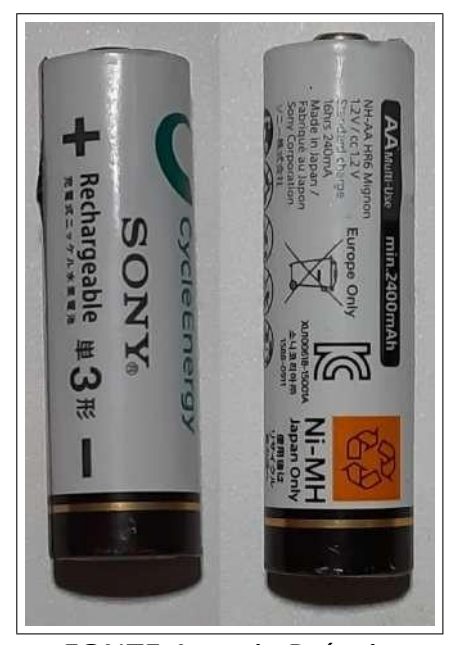

FONTE:Autoria Própria

### <span id="page-37-2"></span>3.2.1.1 Controle dos Motores Diferenciais

Para os motores, foram estipulados os pinos 16, *GPIO23* e 18, *GPIO24*, ré e frente motor 1, e 13, *GPIO27* e 15, *GPIO22*, ré e frente do motor 2, configurados a partir da biblioteca *RPi.GPIO*, no modo *BOARD*, onde a numeração dos pinos segue a nu-meração impressa no microcomputador, conforme mostra a Figura [3, a](#page-23-0)través da função *RPI.GPIO.setup()*.

Assim, de acordo com o caminho encontrado, os motores eram inicialmente ativados em sua velocidade máxima, através da função *RPi.GPIO.output*, onde seria ativado o respectivo pino para o acionamento de cada motor, sendo neles colocados 5V, ou o valor lógico de *RPi.GPIO.HIGH*, conforme estabelecido na biblioteca e acionando o *driver*

<span id="page-38-0"></span>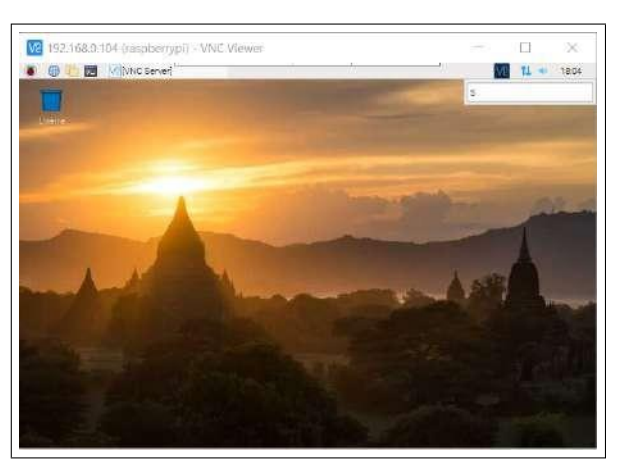

Figura 23 – *Acessor Remoto a Raspberry PI*

FONTE:Autoria Própria

L298N, que acionava o respectivo motor.

Assumiu-se que a frente do robô seria os seus motores, ficando como traseira a roda-livre, que foi presa, para reduzir o risco que a mesma venha a interferir na direção que o robô deve seguir e foi estabelecido durante os testes, que a posição inicial do robô é sempre voltada para o sul.

Estabelecidos essas imposições, os motores eram mantidos acionados por meio da função *time.sleep()*, da biblioteca *Time*, cujo tempo de espera foi sendo definido, inicialmente, por meio de testes.

No teste prático, foi montado um pequeno mapa, conforme visto na Figura [24.](#page-40-1) Desta forma, os movimentos foram definidos, de maneira retilínea, seja para o sul ou para a frente, acionando os pinos 18 e 15, ou para norte, movimento de ré, acionando os pinos 16 e 13, por um determinado tempo em milissegundos, que foi o suficiente para o robô se locomover, e para os movimentos laterais, devido a características do motores, foi necessário um tempo diferente, mesmo quando o mapa tinha as mesmas dimensões.

Este tempo foi sendo estipulado conforme os teste práticos foram realizados, e devido as fontes de alimentação utilizadas, que descarregavam durante os teste, o que gerava perda de potência por parte dos motores, tornando necessários tempo maiores ou menores, em função do estado da fonte.

### <span id="page-38-1"></span>3.2.2 Função de Controle de Velocidade

Na tentativa de corrigir a divergência na velocidade de rotação dos motores, foi implementada uma função que controlaria a velocidade dos mesmos, por meio da Modulação de Largura de Pulso, Modulação *PWM*. Para isso, inicialmente, foram configurados os pinos 13 e 16, frente dos motores 1 e 2, respectivamente, como os pinos do *PWM*.

A medição de ambos os motores era realizada pelos sensores óticos *encoders LM393*,

que detinha entre o receptor e o emissor, um disco acoplado ao eixo de cada motor, que continha pequenos furos, responsáveis pela propagação da luz infravermelha que era captada pelo receptor do sensor. Cada vez que o receptor recebia um pulso, a variável de contagem de pulsos de cada motor era incrementada. Esse pulsos eram detectados pela função *RPi.GPIO.add\_event\_detect()*, que estava configurada para detectar o *RPi.GPIO.RISING*, que seria a boda de subida do pulso. Essa contagem era realizada a cada 0.5 segundos, e o cálculo do rpm era dado pele Eq. [2.14,](#page-29-2) com o período de tempo  $\Delta t(s)$ , de 0.5 segundos

Medidos os valores de rpm para cada motor, era então calculada a diferença de velocidade e essa diferença era aplicada no motor com maior rotação, reduzindo a sua velocidade, afim de se evitar danos forçado uma rotação maior no motor mais lento.

O controle era feito por meio da alteração do *DutyCycle* do motor, com a função *ChangeDutyCycle()*, que recebe o valor desejado *Dutycycle*, cujo padrão foi tomado como sendo 80%, e a diferença de velocidade retirada do *Dutycycle* do motor mais rápido.

Embora esse controle tenha resultado numa aproximação razoável dos rpms dos motores, foi observado que o mesmo interferia no tempo que os motores precisariam ficar ativos, devido ao período entre as medições, resultando num período de ativação maior que o desejado.

Porém, foi notado que essa estratégia de controle, devido ao uso de interrupções, resultava em um atraso considerável ao algoritmo principal de otimização, resultando em acionamentos dos motores além do tempo necessário para as movimentações. Portanto, a fim de reduzir estes atrasos e simplificar a implementação, foi escolhido um método de controle mais simples, acionando os motores por um determinado período de tempo, que foi selecionado através de testes como o protótipo nos mapas montados, e os encoders foram removidos do protótipo.

### <span id="page-39-0"></span>3.3 Montagem dos mapas de testes do protótipo

O mapa de testes foi inicialmente construído pelo autor,com uma folha de isopor, dividindo-a em retângulos com dimensões semelhantes ao protótipo, aproximadamente 20 cm x 16 cm, numa matriz 3x5, com uma área total de 0,48  $m^2$ , conforme mostrado na Figura  $\sqrt{24}$ . Embora tenha sido útil nas etapas iniciais, foi notado que o mesmo se desgastou com facilidade, devido ao atritos com as rodas do motor.

O segundo mapa foi montado numa estrutura de madeira, que foi dividida numa matriz 5x5, cujos quadrados tinham dimensões 20 cm x 20 cm, totalizando uma área de  $1 m<sup>2</sup>$ , como mostrado na Figura  $\sqrt{25}$  Como a superfície é mais lisa, foi notado uma melhor adequação do protótipo.

Cada retângulo nos mapas montados, foi utilizado para representar um nó do grafo,

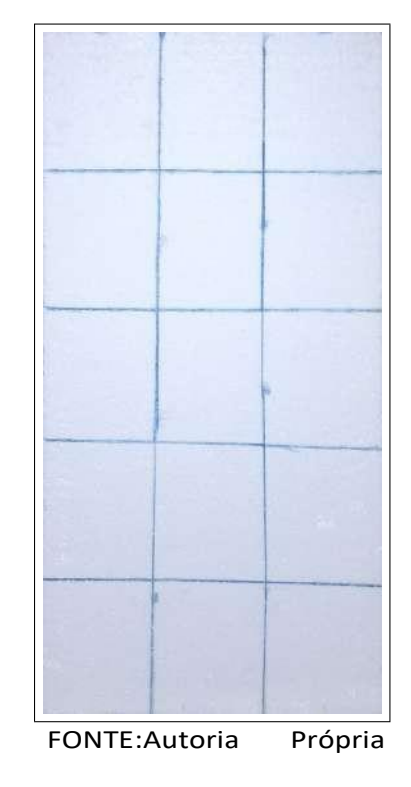

<span id="page-40-1"></span>Figura 24 – Mapa montado em Isopor

Figura 25 – Mapa montado em Madeira

<span id="page-40-0"></span>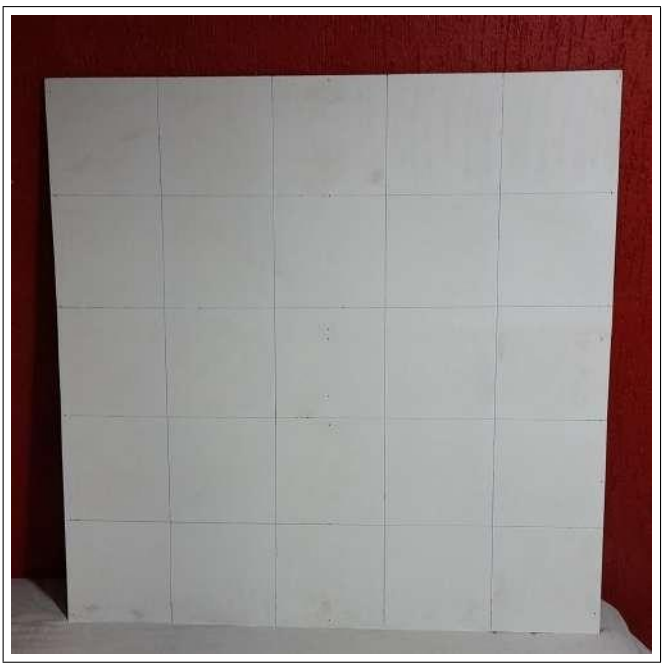

FONTE:Autoria Própria

ou uma célula do arquivos *csv*, de forma que o trajeto escolhido pudesse ser visualizado nos mesmos. Ambos os mapas foram testados com configurações diferentes, como representado nas Figura [27,](#page-42-1) [28,](#page-42-0) [29,](#page-43-1) 30. Na configuração da [27, f](#page-42-1)oram colocados 5 obstáculos no mapa, contendo 2 trajetos viáveis. Os retângulos pretos representam os obstáculos colocados, o retângulo verde representa o ponto de partida e o retângulo vermelho representa o destino

<span id="page-41-0"></span>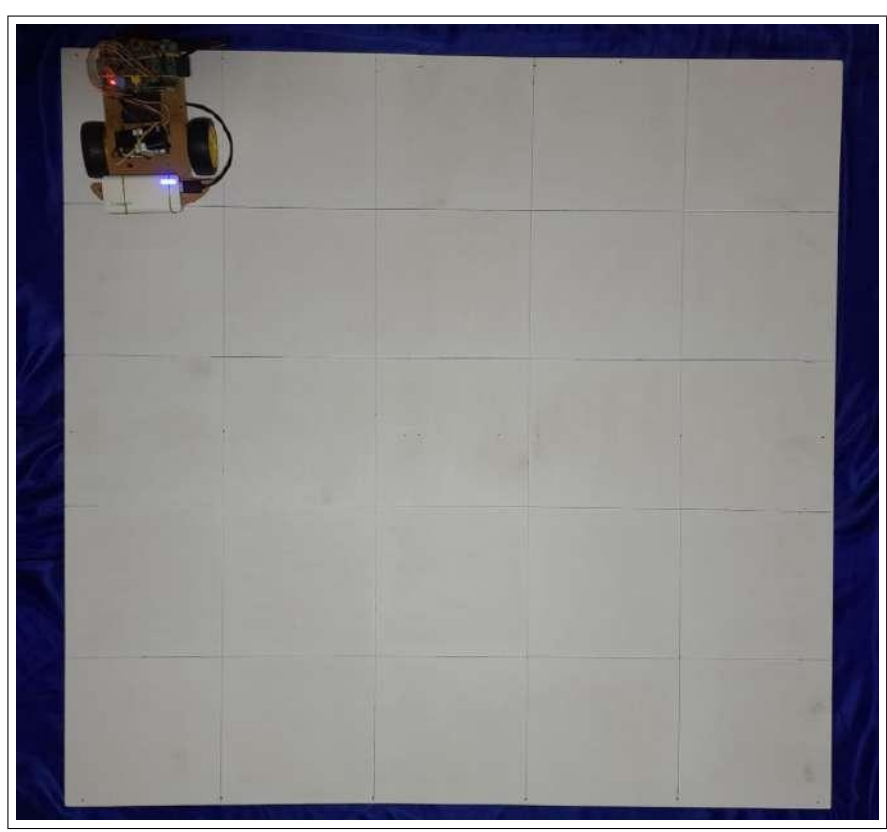

Figura 26 – Mapa montado em madeira com protótipo

FONTE:Autoria Própria

selecionado.

Para fins de resultados mais precisos, os testes finais foram realizados por meio dos mapas do tabuleiro de madeira, em 5 configurações diferentes, mostradas nas Figuras [28](#page-42-0) a [30.](#page-43-0) O mapa 1, Figura [28,](#page-42-0) foi composto de 9 obstáculos. e só continha 1 trajeto viável. O mapa 2, Figura [29,](#page-43-1) continha 7 obstáculos, e apenas 1 trajeto viável. O mapa 3,Figura [30](#page-43-0) por sua vez, continha 8 obstáculos, e 2 trajetos viáveis.

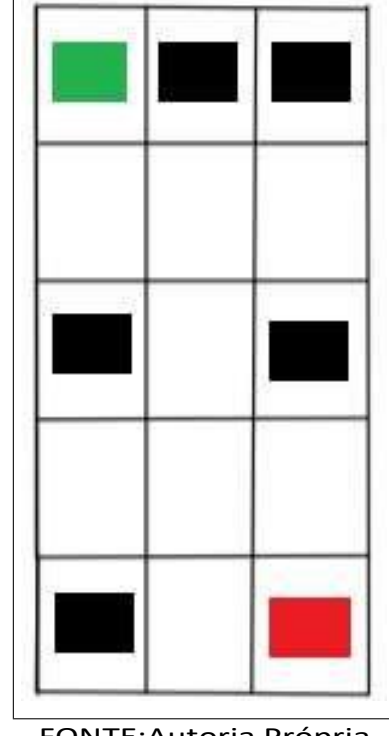

<span id="page-42-1"></span>Figura 27 – Representação do Mapa 3x3 em Isopor

FONTE:Autoria Própria

Figura 28 – Representação do Mapa 5x5 na Configuração 1

<span id="page-42-0"></span>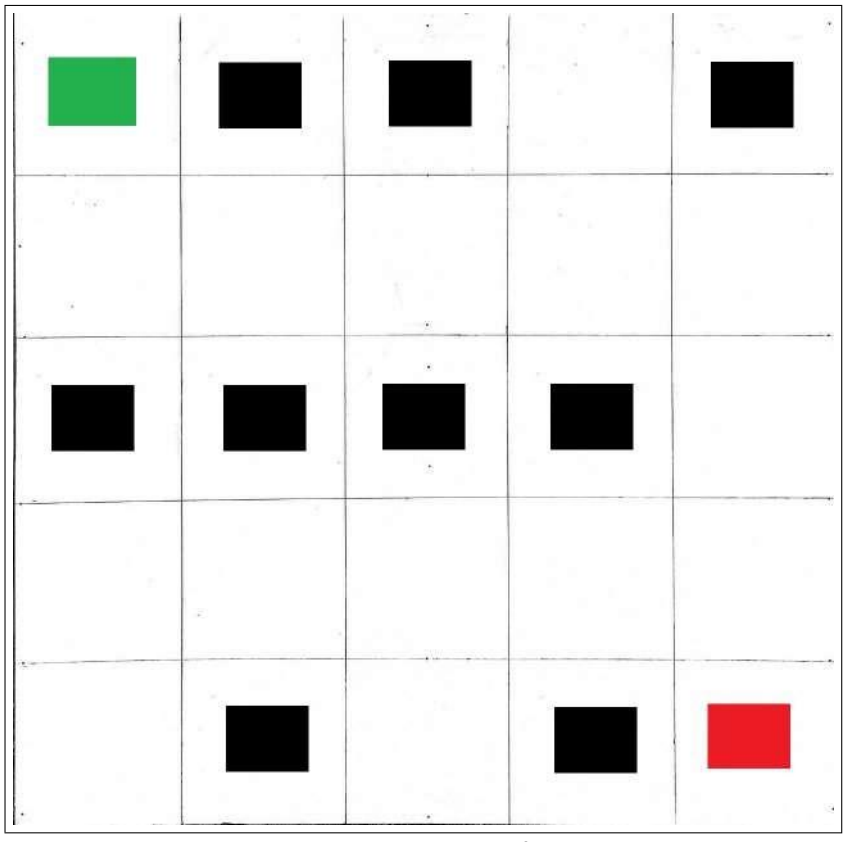

FONTE:Autoria Própria

<span id="page-43-1"></span>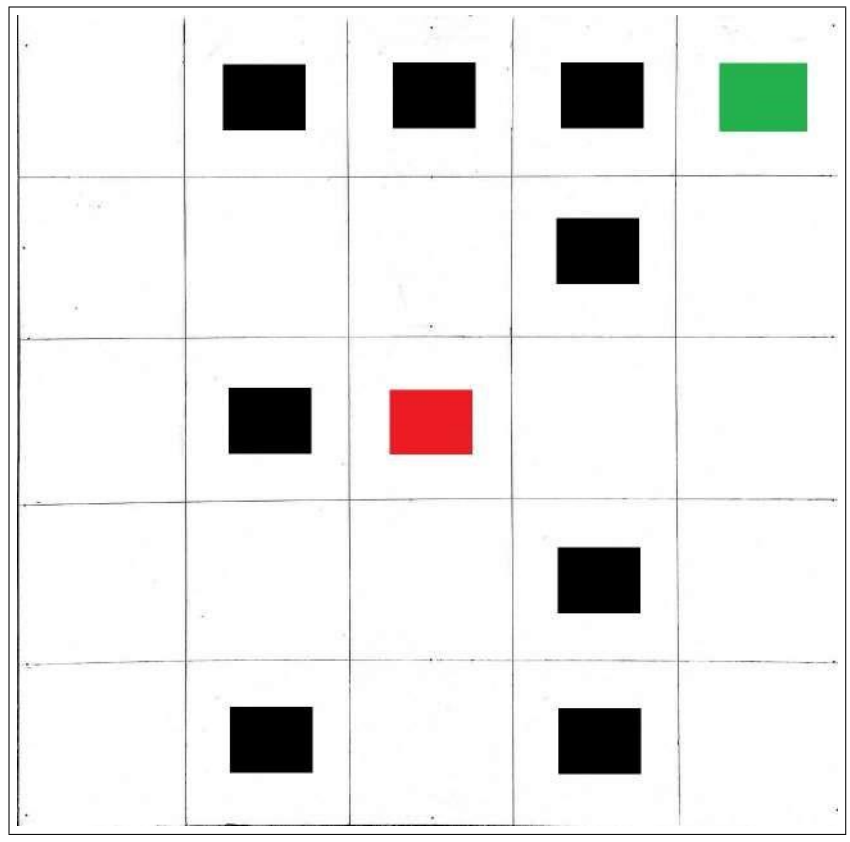

Figura 29 – Representação do Mapa 5x5 na Configuração 2

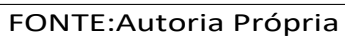

Figura 30 – Representação do Mapa 5x5 na Configuração 3

<span id="page-43-0"></span>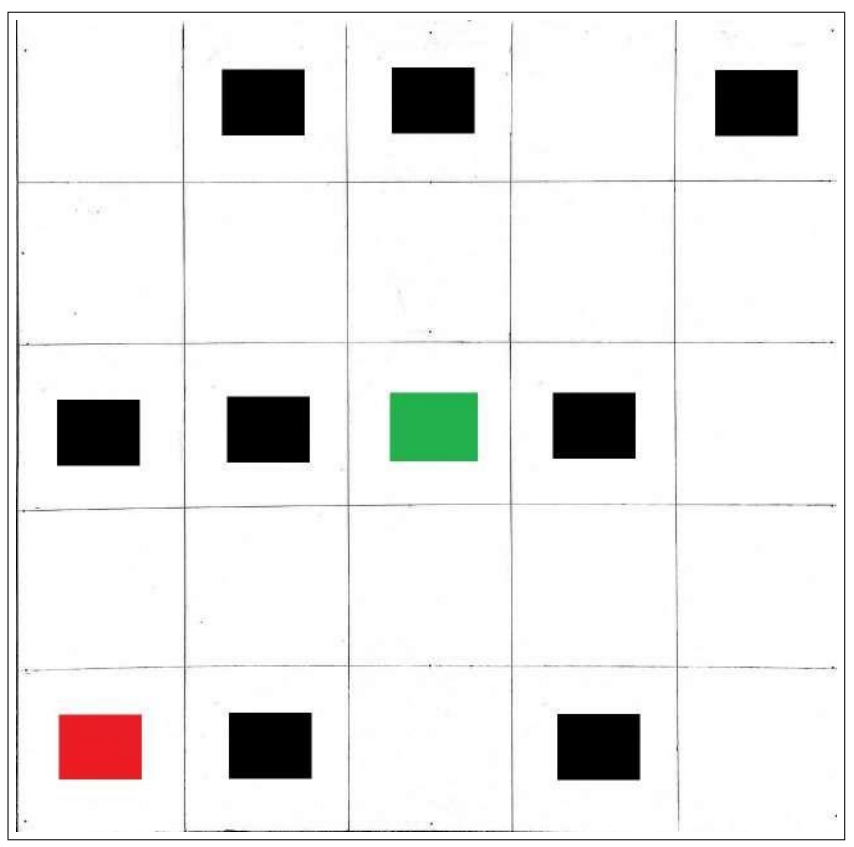

FONTE:Autoria Própria

### <span id="page-44-4"></span>4 RESULTADOS

#### <span id="page-44-3"></span>4.1 Algoritmos de Teste

Conforme apresentado no Capítulo  $\overline{B}$ , a fase inicial dos testes foram feitas por meio dos mapas criados em isopor e madeira, cujos resultados obtidos serão apresentados a seguir.

### <span id="page-44-2"></span>4.1.1 Seleção dos Pesos

Para a escolha dos pesos, foram utilizados o Mapa da Figura <mark>[16](#page-31-0)</mark> e o Mapa da Figura  $\overline{7}$ . Nestas configurações, foram avaliados os valores de  $w = \begin{bmatrix} 1, 1.5, 2, 4, 6, 8, 10, 20 \end{bmatrix}$ , e, embora o valor de  $w = 20$ , tenha apresentado o melhor resultado, com um menor no número de expansões, ao custo de nenhum ou pouco aumento no número de nós percorridos durante o trajeto calculado, como mostram a Tabela  $\overline{A}$ e a Tabela 5. Para os testes com o protótipo, o valor de  $w = 10$  apresentou um resultado satisfatório, pois para pequenos mapas, como o de testes, os valores de  $w = 10$  e  $w = 20$ , não apresentam uma diferença significativa no número de expansões.

<span id="page-44-0"></span>

| PESO(W) | <b>Expansões</b> | Passos | TEMPO DE EXECUÇãO(S) |
|---------|------------------|--------|----------------------|
|         | 69               | 15     | 0.00100              |
| 1.5     | 68               | 15     | 0.00100              |
| 2       | 19               | 15     | 0.00000              |
|         | 18               | 15     | 0.00000              |
| 6       | 18               | 15     | 0.00000              |
| 8       | 18               | 15     | 0.00000              |
| 10      | 18               | 15     | 0.00000              |
| 15      | 18               | 15     | 0.00000              |
| 20      | 18               | 15     | 0,00000              |

Tabela 4 – Resultados obtidos com o *A-Star* Ponderado no mapa 8x8

#### <span id="page-44-1"></span>4.1.2 Mapa 8x8

De acordo com os dados apresentados na Tabela  $\overline{6}$ , nesta configuração, o Algoritmo *A-Star Search Ponderado* apresentou um menor número de expansões, seguido do *A-Star Search Ponderado pxWD*. Observa-se, no entanto, que os 4 tipos de algoritmos implementados conseguiram encontrar o trajeto com menor custo, como mostra a Figura [31.](#page-45-0)

A Figura  $\beta$ 1 mostra que o número de nós expandidos e re-expandidos, retângulos cinzas, diminuiu de modo considerável, entre os Algoritmo *A-Star Básico*, Figura [31a,](#page-45-0)

<span id="page-45-2"></span>

| PESO(W) | <b>Expansões</b> | Passos | TEMPO DE EXECUÇãO(S) |
|---------|------------------|--------|----------------------|
|         | 696              | 34     | 0.03167              |
| 1.5     | 694              | 34     | 0.02928              |
| 2       | 97               | 34     | 0.00375              |
| 4       | 76               | 36     | 0.00000              |
| 6       | 68               | 36     | 0.00000              |
| 8       | 62               | 36     | 0.00000              |
| 10      | 59               | 36     | 0.00000              |
| 15      | 57               | 42     | 0.00100              |
| 20      | 56               | 42     | 0.00000              |

Tabela 5 – Resultados obtidos com o *A-Star* Ponderado no mapa 11x18

Figura <mark>[31c](#page-45-3)</mark> e Figura *pxWD*, Figura <mark>[31d,](#page-45-5)</mark> respectivamente, embora para esta configuração, com a as variações implementadas do algoritmo, Ponderado, Figura [31b,](#page-45-4) Figura *pxWU*, mapa 8x8, não tenha havido mudança na trajetória encontrada, mesmo havendo mais de 1 caminho possível.

<span id="page-45-1"></span>

| <b>ALGORITMO</b>  | <b>Expansões</b> | TEMPO DE EXECUÇãO(S) |
|-------------------|------------------|----------------------|
| Clássico          | 69               | 0.00199              |
| Ponderado Simples |                  | 0.00000              |
| pxWU              |                  | 0.00100              |
| pxWD              |                  | 0.00100              |

Tabela 6 – Resultados com obtidos com o mapa 8x8

<span id="page-45-0"></span>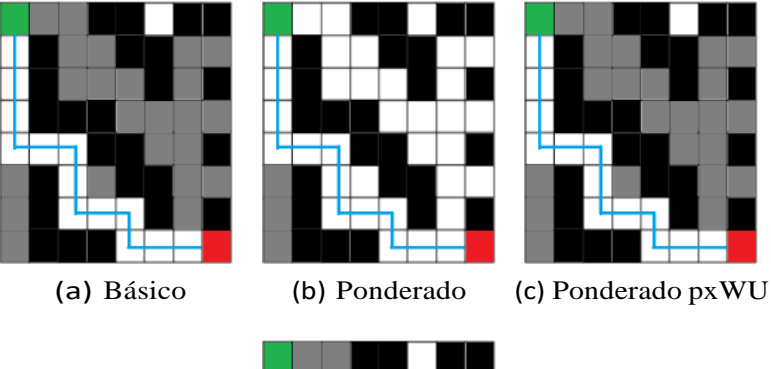

<span id="page-45-4"></span><span id="page-45-3"></span>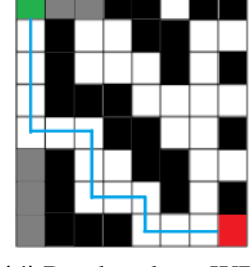

(d) Ponderado pxWD

<span id="page-45-5"></span>Figura 31 – Comparação entre os tipos de Algoritmos *A-Star Search* implementados

### <span id="page-46-4"></span>4.1.3 Resultados Obtidos com os outros Mapas

Para o mapa 11x18, foi notado que a variação *pxWD*, apresentou um número menor de expansões, comportamento que será propagado, inclusive com o aumento na diferença do número de expansões, nos mapa 39x36, 58x56, de tal modo, de tal modo, que o mesmo foi escolhido para dar prosseguimento aos testes com o protótipo. O mapa 202x208, por sua vez, excedeu o limite máximo de expansões permitidas em todas as variações do algoritmo, apresentando um tempo de execução considerável.

<span id="page-46-3"></span>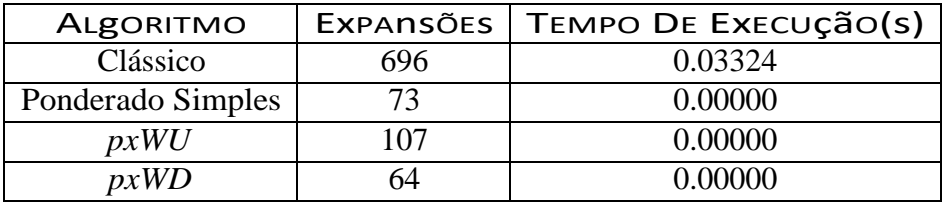

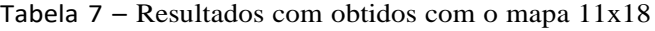

<span id="page-46-2"></span>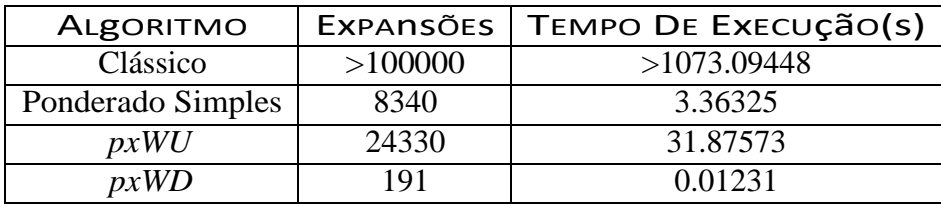

Tabela 8 – Resultados com obtidos com o mapa 39x36

<span id="page-46-1"></span>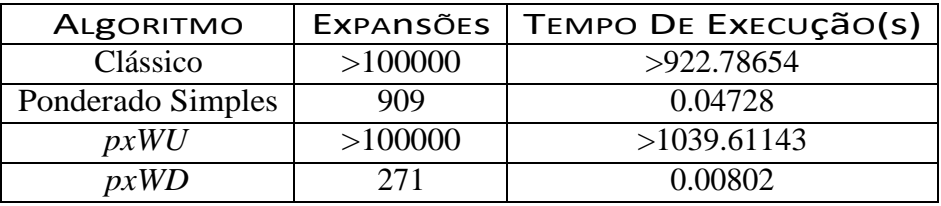

Tabela 9 – Resultados com obtidos com o mapa 58x56

<span id="page-46-0"></span>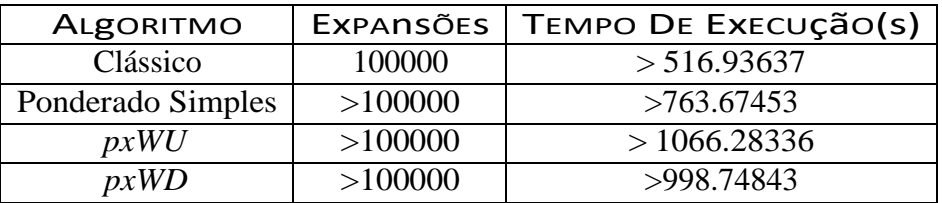

Tabela 10 – Resultados com obtidos com o mapa 202x208

Levando em consideração estes resultados dos testes, o Algoritmo escolhido para o protótipo foi o pxWD, que apresentou um número de expansões de nós consideravelmente baixo, em comparação com os outros métodos.

<span id="page-47-4"></span>4.2 Resultados obtidos com o protótipo

de mapas para os testes, cujos resultados obtidos podem ser observados nas Tabelas <mark>[11](#page-47-1)</mark> a Conforme da demonstrado no Capítulo  $\beta$  foram montadas configurações distintas [14.](#page-50-1)

<span id="page-47-3"></span>4.2.1 Mapa 3x5

<span id="page-47-0"></span>Com o Mapa 3x5 em isopor, Figura  $\sqrt{27}$ , durante a etapa inicial do projeto, foi encontrado o trajeto, que percorreu 7 células Figura  $\overline{b2}$ , num tempo de 19 segundos, como mostrado na Tabela [11.](#page-47-1)

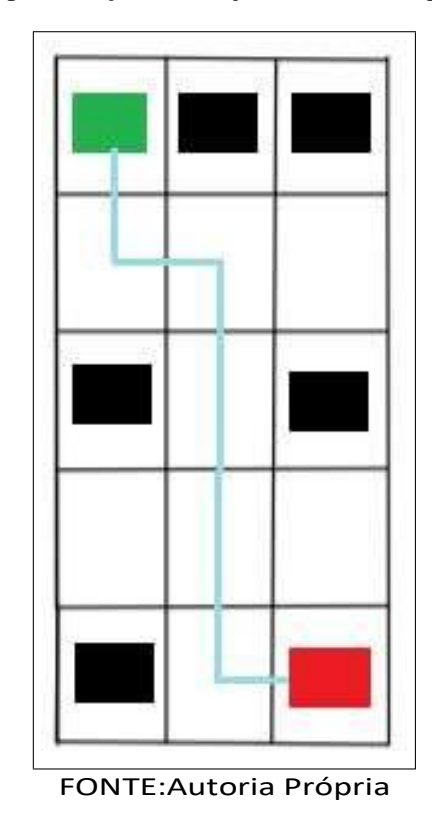

Figura 32 – Representação do Trajeto encontrado para o Mapa 3x5

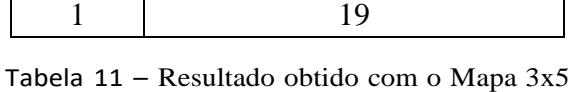

<span id="page-47-1"></span>TESTE TEMPO DE PERCURSO(S)

### <span id="page-47-2"></span>4.2.2 Mapa 5x5 na Configuração 1

Como mostrado na Figura [33,](#page-48-0) o trajeto encontrado para a configuração 1, linha em azul, percorria um total de 9 células, incluindo partida e destino, e o protótipo o percorreu com tempo médio de 12,2 segundos, Tabela [12.](#page-48-1)

<span id="page-48-0"></span>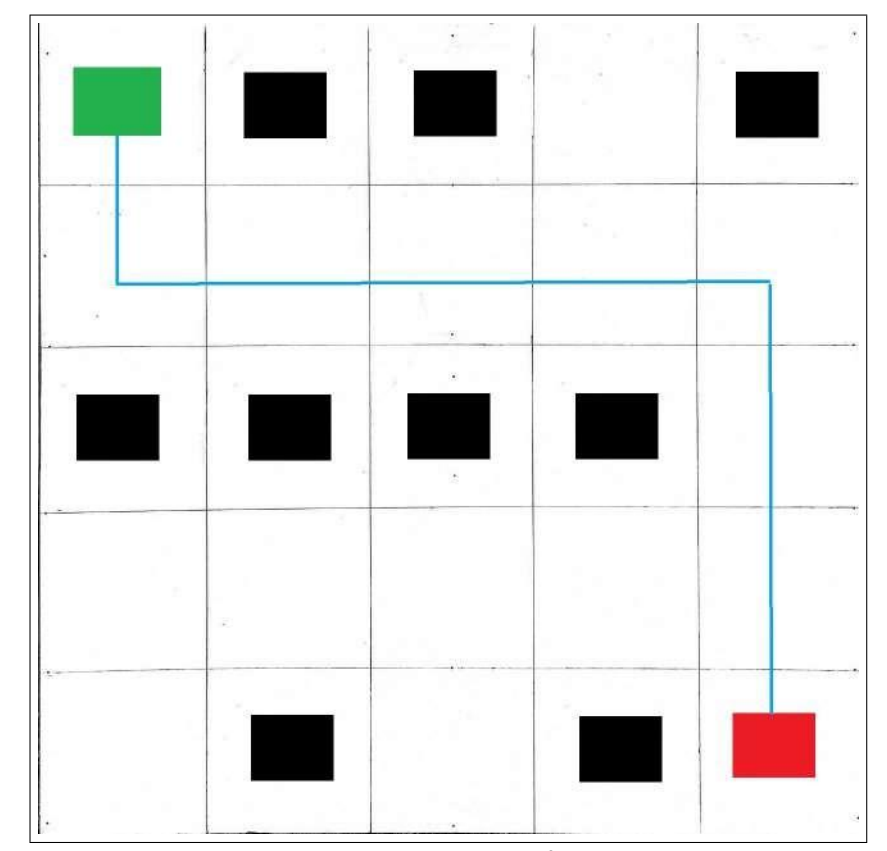

Figura 33 – Representação do Trajeto encontrado para o Mapa 5x5 na Configuração 1

FONTE:Autoria Própria

<span id="page-48-1"></span>

| <b>TESTE</b>   | TEMPO DE PERCURSO(S) |
|----------------|----------------------|
|                | 13                   |
| $\overline{2}$ | 13                   |
| 3              | 12                   |
| 4              | 12                   |
| 5              | 12                   |
| 6              | 12                   |
|                | 12                   |
| 8              | 12                   |
| 9              | 12                   |
| 10             | 12                   |
| Média          | 12,2                 |

Tabela 12 – Resultados obtidos com o Mapa 5x5 na configuração 1

### <span id="page-48-2"></span>4.2.3 Mapa 5x5 na Configuração 2

células percorridas, como mostram a Figura [35](#page-50-0) e a Tabela <sup>13</sup>. A configuração 2 continha menos obstáculos que o mapa 1 e um trajeto mais curto. O tempo médio do percurso do protótipo foi 6.4 segundos, com um total de 5

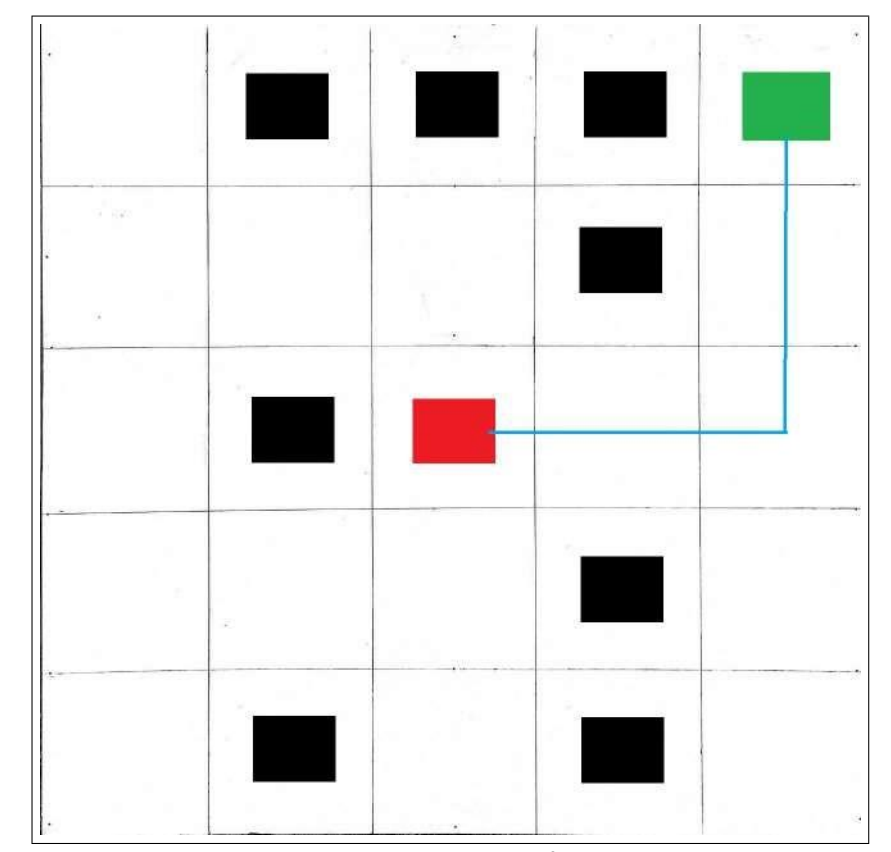

<span id="page-49-0"></span>Figura 34 – Representação do Trajeto encontrado para o Mapa 5x5 na Configuração 2

FONTE:Autoria Própria

<span id="page-49-1"></span>

| <b>TESTE</b>   | TEMPO DE PERCURSO(S) |
|----------------|----------------------|
|                |                      |
| $\overline{2}$ |                      |
| 3              | 6                    |
|                | 6                    |
| 5              |                      |
| 6              | 6                    |
|                | 6                    |
| 8              | 6                    |
| 9              | 6                    |
| 10             | 6                    |
| Média          | 6,4                  |

Tabela 13 – Resultados obtidos com o Mapa 5x5 na configuração 2

### <span id="page-49-2"></span>4.2.4 Mapa 5x5 na Configuração 3

Para a configuração 3, observa-se que haviam 2 trajetos possíveis, tendo o Algoritmo selecionado o percurso com menor custo, Figura [35, c](#page-50-0)onforme foi proposto, atraves-sando um total de 5 células em um tempo médio de 8,1 segundos. Tabela [14.](#page-50-1)

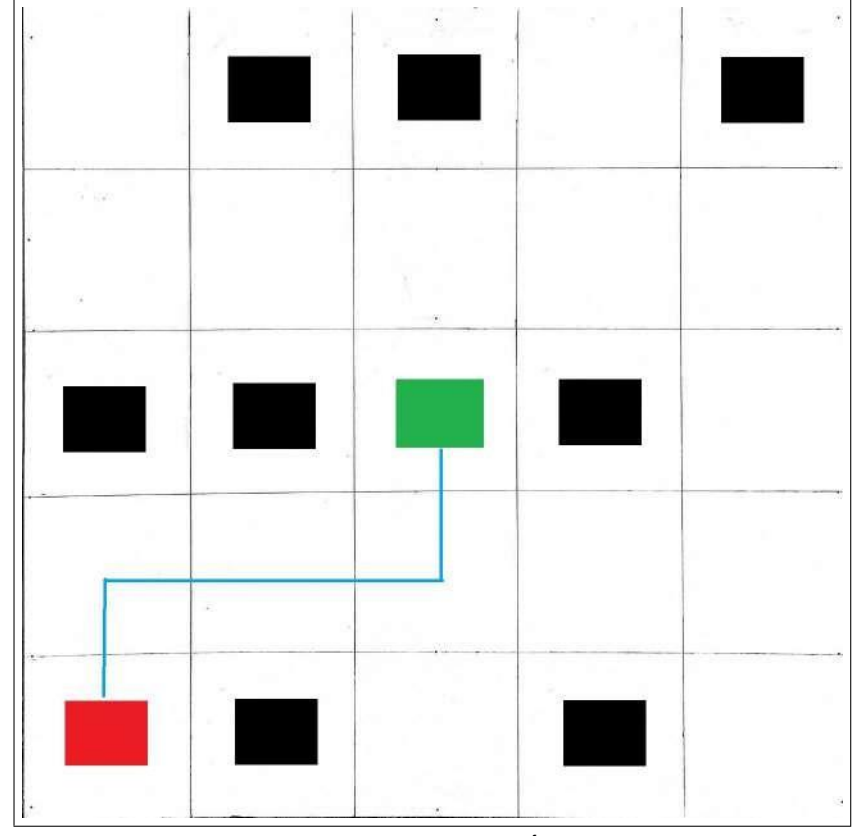

<span id="page-50-0"></span>Figura 35 – Representação do Trajeto encontrado para o Mapa 5x5 na Configuração 3

FONTE:Autoria Própria

<span id="page-50-1"></span>

| <b>TESTE</b>   | TEMPO DE PERCURSO(S) |
|----------------|----------------------|
|                | 8                    |
| $\overline{2}$ | 8                    |
| 3              | 8                    |
|                | 8                    |
| 5              | 8                    |
| 6              | 9                    |
|                | 8                    |
| 8              | 8                    |
| 9              | 8                    |
| 10             | 8                    |
| Média          | 8,                   |

Tabela 14 – Resultados obtidos com o Mapa 5x5 na configuração 3

### <span id="page-51-0"></span>5 Considerações Finais

A proposta do projeto foi criar um robô, que a partir dos dados dos mapas, informados por meio de um arquivo *csv*, pudesse realizar o planejamento de sua trajetória, levando em consideração o caminho com menor custo, com um baixo custo monetário e computacional.

O Algoritmo construído para protótipo conseguiu então, alcançar tais objetivos de maneira bastante satisfatória, sendo eficiente em buscar o trajeto de menor custo nos mapas utilizados, mesmo quando haviam mais de um trajeto possível, bem como realizar o acionamento e controle dos motores, para a movimentação do protótipo nas direções estabelecidas, mesmo quando foi necessário realizar curvas. Vale salientar, que o algoritmo utilizou abordagens recentes para a efetuação dos cálculos, como os Algoritmos A-Star pxWU e PxWD, [\(CHEN; STURTEVANT, 2021\), c](#page-53-2)uja proposta foi publicadas no ano de 2021.

Em comparação aos robôs existentes desta categoria, o protótipo apresenta a vantagem de não precisar de nenhum tipo de equipamento instalado no ambiente, como os robôs seguidores de faixa existentes, como exemplos, os desenvolvidos nos projetos ([LO-](#page-54-12)[PES,](#page-54-12) [2017\)](#page-54-12) e ([AMORIM,](#page-53-0) [2011\),](#page-53-0) que precisam que seu trajeto seja demarcado fisicamente por meio de faixas no piso.

Para o uso em mapas maiores, seria necessário o auxílio de técnicas que aprimorassem a análise do mapa, como a como a *Hierarchical A-Star*, [\(WANG](#page-54-13) et al., [2014\),](#page-54-13) que subdivide o mapa em mapas menores, realizando a análise individual dos mesmos e traçando o trajeto para o mapa original.

A implementação de uma função de controle de velocidade, semelhante a que foi tentada no projeto, também poderia auxiliar na correção dos erros associados a diferença de velocidade dos motores, de maneira a mantê-las próximas e minimizar os erros de divergência de posições.

Um chassi mais robusto poderia influenciar positivamente o desempenho do protótipo, principalmente em decorrência de possíveis desvios de trajetórias resultantes das rodas livres e da precisão dos motores, devidos a erros de construção ou devidos a desgastes entres os mesmos, que resultam em pequenas divergências de velocidades que vão se acumulando, bem como, de uma fonte de alimentação mais robusta, que suporte por um tempo maior a potência dos motores.

Outro fator, seria levar em consideração a inserção de obstáculos dinâmicos, cujo processamento poderia ser feito através de sensores acoplados ao chassi do protótipo ou de Algoritmos de processamento de imagem, de forma a, que quando fosse captado um novo

obstáculo, ou a movimentação de algum existente, o mesmo fosse inserido ou atualizado no mapa, e um novo trajeto fosse planejado.

## REFERÊNCIAS

<span id="page-53-0"></span>AMORIM, A. F. *ROBÔ SEGUIDOR DE LINHA AUTÔNOMO UTILIZANDO O CON-TROLADOR PROPORCIONAL-DERIVATIVO EM UMA PLATAFORMA DE HARD-WARE/SOFTWARE LIVRE*. Monografia (TCC) Ð UNIVERSIDADE ESTADUAL DO SUDOESTE DA BAHIA - UESB, VITÓRIA DA CONQUISTA, Brasil, 2011.

<span id="page-53-11"></span>AUTODESK. *Arduino Tutorial - Blynk Motor Speed Control ESP8266*. 2021. Disponível em: <https://www.instructables.[com/Arduino-Tutorial-Blynk-Motor-Speed-Control-](https://www.instructables.com/Arduino-Tutorial-Blynk-Motor-Speed-Control-ESP8266/)[ESP8266/](https://www.instructables.com/Arduino-Tutorial-Blynk-Motor-Speed-Control-ESP8266/)[>](https://www.instructables.com/Arduino-Tutorial-Blynk-Motor-Speed-Control-ESP8266/).

<span id="page-53-6"></span>*Sciences*, v. 10, n. 21, 2020. ISSN 2076-3417. Disponível em<mark>[<https://www](https://www.mdpi.com/2076-3417/10/21/7682).mdpi.com/</mark> BAčíK, J. et al. PhollowerÐthe universal autonomous mobile robot for industry and civil environments with covid-19 germicide addon meeting safety requirements. *Applied* . [2076-3417/10/21/7682](https://www.mdpi.com/2076-3417/10/21/7682)[>](https://www.mdpi.com/2076-3417/10/21/7682)

<span id="page-53-3"></span>BORGES, L. E. *Python para desenvolvedores: aborda Python 3.3*. [S.l.]: Novatec Editora, 2014.

<span id="page-53-5"></span>CARDONA, M. et al. Mobile robots application against covid-19 pandemic. In: *2020 IEEE ANDESCON*. [S.l.: s.n.], 2020. p. 1ś5.

<span id="page-53-2"></span>CHEN, J.; STURTEVANT, N. R. Necessary and sufficient conditions for avoiding reopenings in best first suboptimal search with general bounding functions. *Proceedings of the AAAI Conference on Artificial Intelligence, 35(5), 3688-3696*, 2021. Disponível em: . <https://ojs.aaai.org/index.[php/AAAI/article/view/16485](https://ojs.aaai.org/index.php/AAAI/article/view/16485)[>](https://ojs.aaai.org/index.php/AAAI/article/view/16485)

<span id="page-53-4"></span>DAS, S. Design and methodology of automated guided vehicle. *IOSR journal of mechanical and civil engineering*, 04 2016.

<span id="page-53-1"></span>[<http://www-m3](http://www-m3.ma.tum.de/foswiki/pub/MN0506/WebHome/dijkstra.pdf).ma.tum.de/foswiki/ DIJKSTRA, E. W. A note on two problems in connexion with graphs. *Numerische Mathematik. 1: 269–271*, 1959. Disponível em: . [pub/MN0506/WebHome/dijkstra](http://www-m3.ma.tum.de/foswiki/pub/MN0506/WebHome/dijkstra.pdf).pdf[>](http://www-m3.ma.tum.de/foswiki/pub/MN0506/WebHome/dijkstra.pdf)

<span id="page-53-9"></span>ELETRO, A. *MOTOR DC 3-6V COM CAIXA DE REDUÇÃO E EIXO DUPLO + RODA* 68MM. 2021. Disponível em: <a>|</a> </a>|</a>\/www.arduoeletro.[com/motor-dc-3-6v-com](https://www.arduoeletro.com/motor-dc-3-6v-com-caixa-de-reducao-e-eixo-duplo-roda-68mm)[caixa-de-reducao-e-eixo-duplo-roda-68mm](https://www.arduoeletro.com/motor-dc-3-6v-com-caixa-de-reducao-e-eixo-duplo-roda-68mm)[>](https://www.arduoeletro.com/motor-dc-3-6v-com-caixa-de-reducao-e-eixo-duplo-roda-68mm) .

<span id="page-53-10"></span>FILIPEFLOP COMPONENTES ELETRôNICOS. *Driver Motor Ponte H L298n*. 2021. Disponível em: <https://www.filipeflop.[com/produto/driver-motor-ponte-h-l298n/](https://www.filipeflop.com/produto/driver-motor-ponte-h-l298n/)[>](https://www.filipeflop.com/produto/driver-motor-ponte-h-l298n/).

<span id="page-53-12"></span><https://www.filipeflop.[com/produto/sensor-de-](https://www.filipeflop.com/produto/sensor-de-velocidade-encoder/) FILIPEFLOP COMPONENTES ELETRôNICOS. *Sensor de Velocidade Encoder LM393*. 2021. Disponível em: [velocidade-encoder/](https://www.filipeflop.com/produto/sensor-de-velocidade-encoder/)[>](https://www.filipeflop.com/produto/sensor-de-velocidade-encoder/)

<span id="page-53-7"></span>FOUNDATION, R. P. *About us.* 2021. Disponível em: [<https://www](https://www.raspberrypi.org/about/).raspberrypi.org/  $about \rangle$ .

<span id="page-53-8"></span>HARRINGTON, W. *Learning Raspbian*. Birmingham, UK: Packet Publishing, 2015.

<span id="page-54-4"></span>HARRIS, C. et al. Array programming with numpy. *Nature 585*, v. 8, p. 357ś362, 2020. Disponível em: <https://doi.org/10.[1038/s41586-020-2649-2](https://doi.org/10.1038/s41586-020-2649-2)[>](https://doi.org/10.1038/s41586-020-2649-2).

<span id="page-54-0"></span>HART, P. E.; NILSSON, N. J.; RAPHAEL, B. A formal basis for the heuristic determination of minimum cost paths. *Fifth Annual Symposium on Combinatorial Search*, 1968. Disponível em: <https://ieeexplore.ieee.[org/document/4082128](https://ieeexplore.ieee.org/document/4082128)[>](https://ieeexplore.ieee.org/document/4082128).

<span id="page-54-1"></span>HE, X.; WANG, Y.; CAO, Y. Researching on ai path-finding algorithm in the game development. In: . [S.l.: s.n.], 2012. p. 484ś486. ISBN 978-1-4673-2465-6.

<span id="page-54-5"></span>JúNIOR, J. P. e Thais Castro e A. A robótica móvel como instrumento de apoio à aprendizagem de computação. *Brazilian Symposium on Computers in Education (Simpósio Brasileiro de Informática na Educação - SBIE)*, v. 1, n. 1, 2006. Disponível em: . <http://br-ie.org/pub/index.[php/sbie/article/view/510](http://br-ie.org/pub/index.php/sbie/article/view/510)[>](http://br-ie.org/pub/index.php/sbie/article/view/510)

<span id="page-54-3"></span>LIKHACHEV, M.; GORDON, G.; THRUN, S. Ara\*: Anytime a\* with provable bounds on sub-optimality. In: . [s.n.], 2003. v. 16. Disponível em: https://papers.nips.cc/paper/  $2003$ /file/ee8fe9093fbbb687bef15a38facc44d2-Paper.pdf[>](https://papers.nips.cc/paper/2003/file/ee8fe9093fbbb687bef15a38facc44d2-Paper.pdf).

<span id="page-54-12"></span>LOPES, W. A. *PROJETO E IMPLEMENTAÇÃO DE ROBÔ AUTÔNOMO SEGUIDOR DE LINHA*. Monografia (TCC) Ð Universidade Tecnológica Federal do Paraná - UTFPR, PATO BRANCO, Brasil, 2017.

<span id="page-54-6"></span>MüLLER, L. *Mais de 100 mil robôs autônomos em atividade nos galpões da empresa*. 2014. Disponível em: <https://www.tecmundo.com.[br/mercado/131327-amazon-tem-100-mil](https://www.tecmundo.com.br/mercado/131327-amazon-tem-100-mil-robos-autonomos-galpoes-video.htm)[robos-autonomos-galpoes-video](https://www.tecmundo.com.br/mercado/131327-amazon-tem-100-mil-robos-autonomos-galpoes-video.htm).htm[>](https://www.tecmundo.com.br/mercado/131327-amazon-tem-100-mil-robos-autonomos-galpoes-video.htm) .

<span id="page-54-7"></span>and safe transport. Disponível em: <https://www.sciencedirect.[com/science/article/pii/](https://www.sciencedirect.com/science/article/pii/S1877705817326619) PEDAN, M.; GREGOR, M.; PLINTA, D. Implementation of automated guided vehicle system in healthcare facility. *Procedia Engineering*, v. 192, p. 665ś670, 2017. ISSN 1877- 7058. 12th international scientific conference of young scientists on sustainable, modern . [S1877705817326619](https://www.sciencedirect.com/science/article/pii/S1877705817326619)[>](https://www.sciencedirect.com/science/article/pii/S1877705817326619)

<span id="page-54-2"></span>n. 3, p. 193ś204, 1970. ISSN 0004-3702. Disponível em $x$ https://www.sciencedirect.com/ POHL, I. Heuristic search viewed as path finding in a graph. *Artificial Intelligence*, v. 1, . [science/article/pii/000437027090007X](https://www.sciencedirect.com/science/article/pii/000437027090007X)[>](https://www.sciencedirect.com/science/article/pii/000437027090007X)

<span id="page-54-9"></span>SOUZA, F. Como usar a gpio da raspberry pi usando python. *Medium*, 2020. Disponível em: <https://medium.[com/vacatronics/este-C3A9-um-tutorial-sobre-como-usar-a-gpio](https://medium.com/vacatronics/este-C3A9-um-tutorial-sobre-como-usar-a-gpio-da-raspberry-pi-usando-a-biblioteca%20-python-e3b5bd%205c890c)[da-raspberry-pi-usando-a-biblioteca-python-e3b5bd5c890c](https://medium.com/vacatronics/este-C3A9-um-tutorial-sobre-como-usar-a-gpio-da-raspberry-pi-usando-a-biblioteca%20-python-e3b5bd%205c890c)[>](https://medium.com/vacatronics/este-C3A9-um-tutorial-sobre-como-usar-a-gpio-da-raspberry-pi-usando-a-biblioteca%20-python-e3b5bd%205c890c) .

<span id="page-54-8"></span>SPARKFUN. *Raspberry Pi - Model B*. 2014. Disponível em: . www.sparkfun.[com/products/retired/11546](https://www.sparkfun.com/products/retired/11546)[>](https://www.sparkfun.com/products/retired/11546)  $|$  [<https://](https://www.sparkfun.com/products/retired/11546)

<span id="page-54-10"></span>UMANS, S. D. *Máquinas elétricas de Fitzgerald e Kingsley*. 7ª ed. ed. Porto Alegre: AMGH, 2014.

<span id="page-54-11"></span>VITORINO, M. A. *Eletrônica de Potência - Fundamentos, Conceitos e Aplicações*. Curitiba, PA, BR: Appris, 2019.

<span id="page-54-13"></span>WANG, H. et al. Has: Hierarchical a-star algorithm for big map navigation in special areas. In: *2014 5th International Conference on Digital Home*. [S.l.: s.n.], 2014. p. 222ś225.

<span id="page-55-4"></span>WIJAYA, R.; ARTHAYA, B.; SADIYOKO, A. Design of sensory and movement system hardware for maze mapping autonomous mobile robot (amr). In: . [S.l.: s.n.], 2006.

<span id="page-55-3"></span>*TEMS SCIENCE AND CYBERNETICS*, 2012. Disponível em: [<https://www](https://www.aaai.org/ocs/index.php/SOCS/SOCS12/paper/viewFile/5413/5187).aaai.org/ WILT, C.; RUML, W. When does weighted a\* fail? *IEEE TRANSACTIONS OF SYS-*. ocs/index.[php/SOCS/SOCS12/paper/viewFile/5413/5187](https://www.aaai.org/ocs/index.php/SOCS/SOCS12/paper/viewFile/5413/5187)[>](https://www.aaai.org/ocs/index.php/SOCS/SOCS12/paper/viewFile/5413/5187)

<span id="page-55-0"></span>path finding application. 05 2009. Disponível em: < https://ieeexplore.ieee.org/abstract/ YAO, J.; BINBIN, Z.; QINGDA, Z. The optimization of a<sup>\*</sup> algorithm in the practical [document/5319519](https://ieeexplore.ieee.org/abstract/document/5319519)[>](https://ieeexplore.ieee.org/abstract/document/5319519).

<span id="page-55-2"></span>ZHANG, J. et al. Autonomous land vehicle path planning algorithm based on improved heuristic function of a-star. *International Journal of Advanced Robotic Systems*, v. 18, n. 5, 2021. Disponível em: <https://doi.org/10.[1177/17298814211042730](https://doi.org/10.1177/17298814211042730)[>](https://doi.org/10.1177/17298814211042730).

<span id="page-55-1"></span>ZHANG, Z.; ZHAO, Z. A multiple mobile robots path planning algorithm based on a-star and dijkstra algorithm. *International Journal of Smart Home*, v. 8, p. 75ś86, 05 2014.

APÊNDICES

<span id="page-57-0"></span>APÊNDICE A ś Algoritmo Desenvolvido

```
1 """
2 Created on Thu Jul 29 14:24:20 2021
3
4 @author: Matheus Lucas de Lucena Pereira
5 """
6 import numpy as np
7 import RPi.GPIO as GPIO
8 import time
9
10 # Peso
11 w=1012
13 # vetor de posições para vizinhos (norte, leste, sul, oeste)
14 delta = [(-1,0),(0,-1),(1,0),(0,1)]15
16 # cria objeto nó
17 class No(object):
18
19 def init (self, i=None, j=None, anterior=None, f=None):
20
21 # indíces do nó
22 \text{self.}i = i23 self.j = j24
25 # nó anterior
26 self.anterior = anterior
27
28 # custo
29 self.f = f
30
31
32
33 # --Declaração do GPIO
34 GPIO.setmode(GPIO.BOARD)
35
36 #FRENTE POWERBANK
```

```
37 #Motores
38 Motor1A = 16 #motor 1 RÉ
39 Motor1B = 18 #motor 1 FRENTE
40 Motor2A = 13 #motor 2 RÉ
41 Motor2B = 15 #motor 2 FRENTE
42
43 GPIO.setup(Motor1A,GPIO.OUT)
44 GPIO.setup(Motor1B,GPIO.OUT)
45 GPIO.setup(Motor2A,GPIO.OUT)
46 GPIO.setup(Motor2B,GPIO.OUT)
47
48 # -- Fim da declaração dos GPIOs
49
50 # Função de parada do motor
51
52 #Função de parada dos motores
53 def stop():
54 GPIO.output(Motor1A,GPIO.LOW)
55 GPIO.output(Motor1B,GPIO.LOW)
56 GPIO.output(Motor2A,GPIO.LOW)
57 GPIO.output(Motor2B,GPIO.LOW)
58 time.sleep(0.5)
59
60 return
61
62 # -- Funções para A-Star Search
63
64 # Função heurística
65 def Heuristica(atual, destino):
66 h = 0.067 h = abs(actual.i-destino.i)+abs(destino.j-atual.j)68 return h
69
70 # Verifica se as coordenadas estão dentro do mapa
71 def VerificaLimites(mapa,row, col,):
72
73 return row>=0 and row<len(mapa) and col>=0 and col<len(mapa[0])
74
75
```

```
76 # Verifica se a célula está vazia(==0)
77 def CelulaVazia(mapa, row, col):
78
79 # blocked == 1
80 # Unblocked == 0
81 return mapa[row][col] == 0
82
83 # Busca Vizinhos
84 def BuscarVizinhos(no, mapa):
85 vizinhos = list()
86 for posicao in delta:
87 novo_i= no.i+posicao[0]
88 novo_j=no.j+posicao[1]
89 if(VerificaLimites(mapa, novo_i, novo_j)
90 and CelulaVazia(mapa, novo_i, novo_j)):
91 vizinhos.append(No(novo_i,novo_j))
92
93 if vizinhos: return vizinhos
94 else:
95 print("Não há vizinhos")
96 return
97
98 # Verifica se o proximo vizinho é o destino
99 def EncontraDestino(dest, row, col):
100
101 return row == dest.i and col == dest.j
102
103 # Marca o caminho(Caminho: 4, Partida: 2, Destino: 3)
104 def MarcarCaminho( mapa, caminho, inicio, dest):
105
106 no = caminho[-1]107 while( no.anterior != None):
108 mapa[no.anterior.i][no.anterior.j]=4
109 no=no.anterior
110
111 mapa[inicio.i][inicio.j]= 2
112 mapa[dest.i][dest.j] = 3113 return
114
```

```
115 # Para ordenar o vetor de fronteira
116 def ComparaCusto(no):
117 return no.f
118
119
120 # Converte os valores para marcar o caminho
121 def ConverteParaSimbolo(e):
122 if e==1: return '1'
123 elif e==2: return "P"
124 elif e==3: return "D"
125 elif e==4: return "-"
126 else: return "0"
127
128 # Colocar as marcações no mapa
129 def ImprimirMapa(mapa):
130 for line in mapa:
131 for num in line:
132 print(ConverteParaSimbolo(num), end="")
133
134 print("\n")
135 return
136
137 # Função de busca A* search
138 def a_star(inicio=None,destino=None, mapa=None, file=None):
139 fronteira = list()140 atual = No()
141 caminho = list()142 custo g=0143 mapa_2=np.copy(mapa)
144
145 # Define o custo da partida
146 inicio.f=Heuristica(inicio, destino)
147
148 fronteira.append(inicio)
149 listafechada=list()
150
151 count=0
152 while(not len(fronteira)==0):
153
```

```
154 atual = fronteira[-1]
155 del fronteira[-1]
156 caminho.append(atual)
157
158 if((atual.i==destino.i and atual.j==destino.j) or count==100000):
159 break
160
161 # Realiza a busca de vizinhos
162 vizinhos = BuscarVizinhos(atual, mapa_2)
163 custo_g+=1
164
165 # Atualiza a lista fechada
166 listafechada.append((atual.i,atual.j))
167
168 # Se Houverem vizinhos
169 if(vizinhos):
170
171 Custo_g+=1
172 for vizinho in vizinhos:
173
174 h = Heuristica(vizinho, destino)
175
176 #clássico
177 #custo = custo_g+h
178
179 #Ponderado
180 #custo = custo_g+10*h
181
182 #puWU
183 #custo = custo_g / (2*w - 1) +h if custo_g < (2*w - 1)
               ˓→ *h else custo_g + h / w
184
185 #puWD
186 custo = custo_g +h if custo_g < h
187 else (custo_g + h^*(2^*w-1)) / w
188
189 # Verifica se aquele nó está na lista fechada
190 try:
191 it = listafechada.index((vizinho.i,vizinho.j))
```

```
192
193 except:
194 it = -1195
196 if (it == -1 or custo < caminho[it].f):
197 vizinho.f = custo
198 vizinho.anterior = No(i=atual.i,j=atual.j,
199 anterior=atual.anterior,f=atual.f)
200
201 if (it!= -1): del caminho[it]
202
203 fronteira.append(vizinho)
204
205 fronteira.sort(key=ComparaCusto, reverse=True)
206 count+=1
207
208 # Marca o caminho no mapa
209 MarcarCaminho(mapa_2,caminho,inicio,destino)
210 ImprimirMapa(mapa_2)
211 return mapa_2,caminho
212
213 # -- FInal das funções para A-Star Search
214
215 # Função para movimentos do carrinho
216 def ListaMovimentos(caminho,destino):
217 no = caminho[-1]218 caminho_carrinho = list()
219 move_carrinho = list()
220
221 # tempo de cada movimento
222
223 # ir pra frente
224 tempo_frente = 0.75225
226 #vira a esquerda
227 tempo esquerda = 0.65228
229 #vira a direita
230 tempo direita = 0.7
```

```
231
232 #Movimento lateral
233 tempo lateral = 0.7234
235 tempo_recuo = 0.35
236
237 # Desempacotando o caminho
238 while( no.anterior != None):
239 caminho_carrinho.append((no.anterior.i,no.anterior.j))
240 no=no.anterior
241
242 # Reverte o vetor caminho
243 caminho_carrinho=caminho_carrinho[::-1]
244
245 # Inclui destino no caminho
246 caminho_carrinho.append((destino.i,destino.j))
247
248 # Lista de movimentos do carrinho
249 for x in range(len(caminho_carrinho)-1):
250 atual = caminho_carrinho[x]
251 prox = caminho_carrinho[x+1]
252
253 # Norte -> direção = (-1,0)
254 # Leste -> direção = (0,1)
255 # Sul -> direção = (1,0)
256 # Oeste -> direção = (-1,0)
257 direcao = (prox[0]-atual[0], prox[1]-atual[1])
258
259 # Norte = 1, Leste = 2, Sul = 3, Oeste = 4
260 if direcao == (-1,0):
261 move_carrinho.append(1)
262
263 elif direcao == (0,1):
264 move_carrinho.append(2)
265
266 elif direcao == (1,0):
267 move_carrinho.append(3)
268
269 else:
```

```
270 move_carrinho.append(4)
271
272 #print("Carrinho")
273 #print(move_carrinho)
274 anterior = 0
275 try:
276
277 # Estipulando que o carrinho começa em
278 #P, virado para o sul(FRENTE POWERBANK)
279 for move in move_carrinho:
280
281 # 1->2: Norte->Leste(direita)
282 # 2->3: Leste->Sul(direita)
283 # 3->4: sul->oeste(direita)
284 if (move == 2 and anterior == 1)or (move == 3 and anterior
               == 2) or (move==4 and anterior==3):
285
286 #Vira a direita
287 GPIO.output(Motor1A,GPIO.HIGH)
288 GPIO.output(Motor1B,GPIO.LOW)
289 GPIO.output(Motor2A,GPIO.HIGH)
290 GPIO.output(Motor2B,GPIO.LOW)
291 time.sleep(tempo_recuo)
292 stop()
293
294 GPIO.output(Motor1A,GPIO.LOW)
295 GPIO.output(Motor1B,GPIO.LOW)
296 GPIO.output(Motor2A,GPIO.LOW)
297 GPIO.output(Motor2B,GPIO.HIGH)
298 time.sleep(tempo_direita)
299 stop()
300
301 # 3->2: Sul->leste(esquerda)
302 # 2->1: Leste->Norte(esquerda)
303 # 4->3: oeste->sul(esquerda)
304 elif (move == 2 and anterior == 3) or (move == 1 and anterior
              = 2) or(move==3 and anterior==4):
305
306 #Vira a esquerda
```
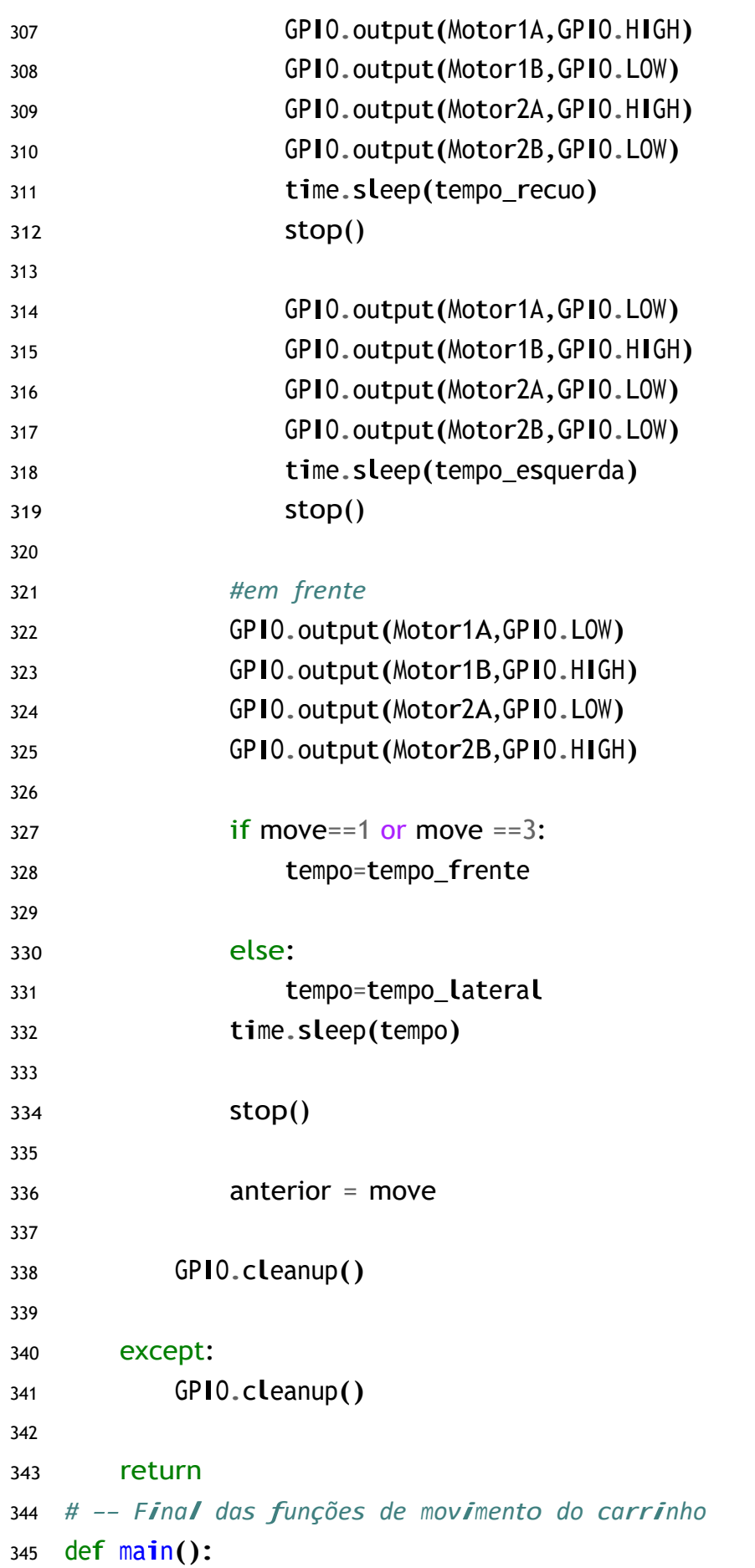

```
346
347 file = ['/home/pi/Documents/tcc_matheus/
       ˓→ A_Star_Search-main/src/python/mapa_5x5.csv']
348
349 # Carrega o arquivo
350 my_data = np.genfromtxt(str(file), delimiter=';', dtype=int)
351 mapa=np.array(my_data)
352
353 inicio = No(0,0)354
355 destino = No(len(mapa)-1, len(mapa[0])-1, f=0.0)356 # Validação da Partida
357 if(not CelulaVazia(mapa,inicio.i,inicio.j) and VerificaLimites(mapa,
       \leftrightarrow inicio.i, inicio.j)):
358 print("Partida não é válida!")
359 return
360
361 # Validação do destino
362 if(not CelulaVazia(mapa,destino.i,destino.j) and
       ˓→ VerificaLimites(mapa, destino.i, destino.j)):
363 print("Destino não é válido!")
364 return
365
366 mapa,caminho= a_star(inicio,destino, mapa,file=file)
367 ListaMovimentos(caminho, destino)
368 return
369
370 if _name__ == "main__":
371 main()
```
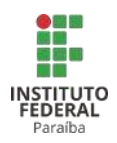

#### **SERVIÇO PÚBLICO FEDERAL INSTITUTO FEDERAL DE EDUCAÇÃO, CIÊNCIA E TECNOLOGIA DA PARAÍBA CURSO SUPERIOR DE BACHARELADO EM ENGENHARIA ELÉTRICA**

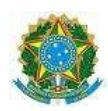

#### **ATA 27/2022 - CCSBEE/UA3/UA/DDE/DG/JP/REITORIA/IFPB**

**Coordenação do Curso Superior de Bacharelado**

**em Engenharia Elétrica CCSBEE-JP**

#### **ATA DE APRESENTAÇÃO PÚBLICA E AVALIAÇÃO DE TRABALHO DE CONCLUSÃO DE CURSO**

**247/2022 ATA Nº: (Nº / ANO)**

**Às quinze horas e trinta minutos do dia sete do mêsde fevereiro do ano de dois mil e vinte e dois, por meio de webconferência utilizando a plataforma Google Meet no âmbito do Campus João Pessoa, foi realizada a Apresentação Pública e Avaliação do Trabalho de Conclusão de Curso intitulado"IMPLEMENTAÇÃO DE ALGORITMO DE PLANEJAMENTO DE** TRAJETÓRIA COM ROBÓ DIFERENCIAL", do aluno MATHEUS LUCAS DE LUCENA PEREIRA, requisito obrigatório para conclusão do CURSO DE BACHARELADO EM ENGENHARIA ELÉTRICA, com os membros da Banca Examinadora Patric Lacouth da Silva, Dr. (Orientador, IFPB), LINCOLN MACHADO DE ARAÚJO, DR. (Examinador, IFPB) e MARCELO MAGALHÃES ÁVILA PAZ, DR. (Examinador, IFPB). Após a apresentação e as considerações da Banca Examinadora, o trabalho foi considerado APROVADO, com nota 100 sendo **esta composta pela média aritmética das seguintes avaliações parciais:**

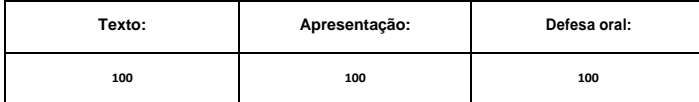

Eu, Patric Lacouth da Silva, Dr. (Orientador, IFPB), lavrei a presente Ata, que segue assinada por mim e pelos demais membros da Banca Examinadora.

#### **Observações:**

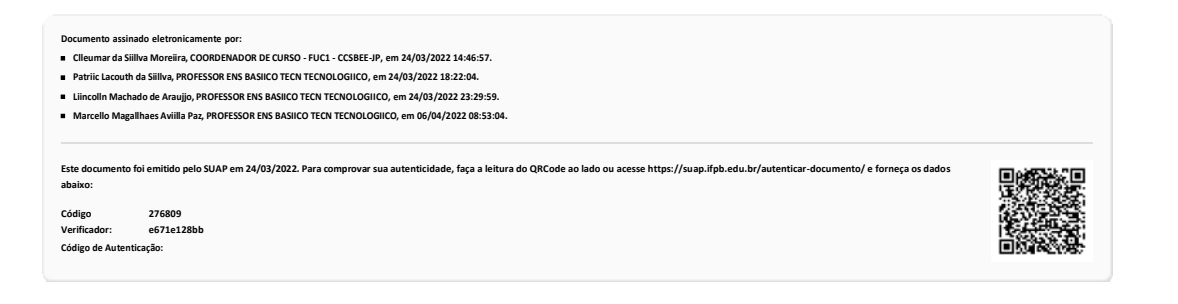

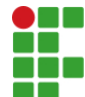

**INSTITUTO FEDERAL DE EDUCAÇÃO, CIÊNCIA E TECNOLOGIA DA PARAÍBA Campus João Pessoa Av. Primeiro de Maio, 720, Jaguaribe, CEP 58015-435, João Pessoa (PB)**

### **CNPJ: 10.783.898/0002-56 - Telefone: (83) 3612.1200**

# **Documento Digitalizado Ostensivo (Público)**

## **Entrega do TCC**

**Assunto: Entrega do TCC Assinado por: Matheus Pereira Tipo do Documento: Dissertação Situação: Finalizado Nível de Acesso: Ostensivo (Público) Tipo do Conferência: Cópia Simples**

**Documento assinado eletronicamente por:**

- Matheus Lucas de Lucena Pereira, ALUNO (20162610015) DE BACHARELADO EM ENGENHARIA ELÉTRICA - JOÃO PESSOA, em 12/09/2022 18:24:26.

Este documento foi armazenado no SUAP em 12/09/2022. Para comprovar sua integridade, faça a leitura do QRCode ao lado ou **acesse https://suap.ifpb.edu.br/verificar-documento-externo/ e forneça os dados abaixo:**

**Código Verificador: 622305 Código de Autenticação: 7b10882568**

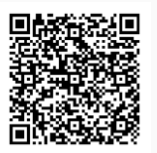